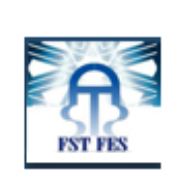

 $\sqrt{\frac{1}{2}}$ 

 $\sqrt{\phantom{a}}$ 

✫

✫

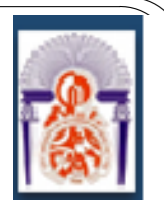

✩

✪

Université Sidi Mohamed Ben Abdellah Faculté des Sciences Et Techniques- Fès

## Mémoire de Fin d'Etudes

Présenté pour obtenir

Le Diplôme de Licence Sciences et Techniques

Spécialité :Mathématiques Appliquées

Accélération de la convergence d'une suite numérique

 $Élaboré par:$ 

Karmouda Ouafae

Dirigé par :

Pr.Ben Aicha Khadija

Soutenu le 09 juin  $2016$  devant le jury composé de :

\*Pr.Ben Aicha Khadija \*Pr. Ammor Ouafae \*Pr.Aziza Rahmouni Hassani

Année universitaire :

## 2015/2016

# Remerciements

✩

✪

 $\sqrt{\frac{1}{2}}$ 

 $\sqrt{\phantom{a}}$ 

✫

✫

Louange à Dieu le tout puissant d'avoir mis sur mon chemin plusieurs personnes dont l'intervention a constitué une aide considérable pour l'élaboration de ce projet.

Je voudrais d'abord exprimer mes profonds remerciements et ma reconnaissance à, Mme Ben Aicha Khadija, l'enseignante-chercheur de haut niveau qui ,par ses conseils valeureux et ses remarques perspicaces, m'a soutenue dans les différentes étapes de la réalisation de ce projet.

J'adresse ensuite mes remerciements les plus sincères à tous les membres du jury respectable composé de :Pr.Ben Aicha Khadija,Pr.Ammor Ouafae,Pr.Aziza Rahmouni Hassani pour avoir accepté de juger mon travail.

Je souhaite aussi manifester mes remerciements à tout le département des mathématiques appliquées et en particulier, le coordonnateur de la filière

M. **Ouadghiri.** Aniss pour les énormes efforts qu'il ne cesse d'épargner à l'égard de tous les étudiants ainsi qu'au doctorant M.Mohammed Benzakour Amine pour son aide et sa disponibilité.

Je suis digne à mes parents **Karmouda Jamal** et **Nassib Jamila** qui m'ont toujours encourag´ee et aid´ee dans mes ´etudes.Ils ont su me donner toutes les chances pour réussir. J'espère qu'ils trouvent, dans la réalisation de ce travail, l'aboutissement de leurs efforts ainsi que l'expression de ma plus affectueuse gratitude.

Je remercie toute ma famille et en particulier,mes deux sœurs Karmouda Firdaouss et Karmouda Faiza pour leurs soutien et encouragements .

Je remercie enfin toutes les personnes qui ont participé de près ou de loin à la réussite de ce projet .

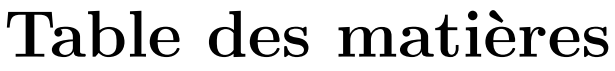

 $\sqrt{\frac{1}{2}}$ 

 $\sqrt{\phantom{a}}$ 

✫

✫

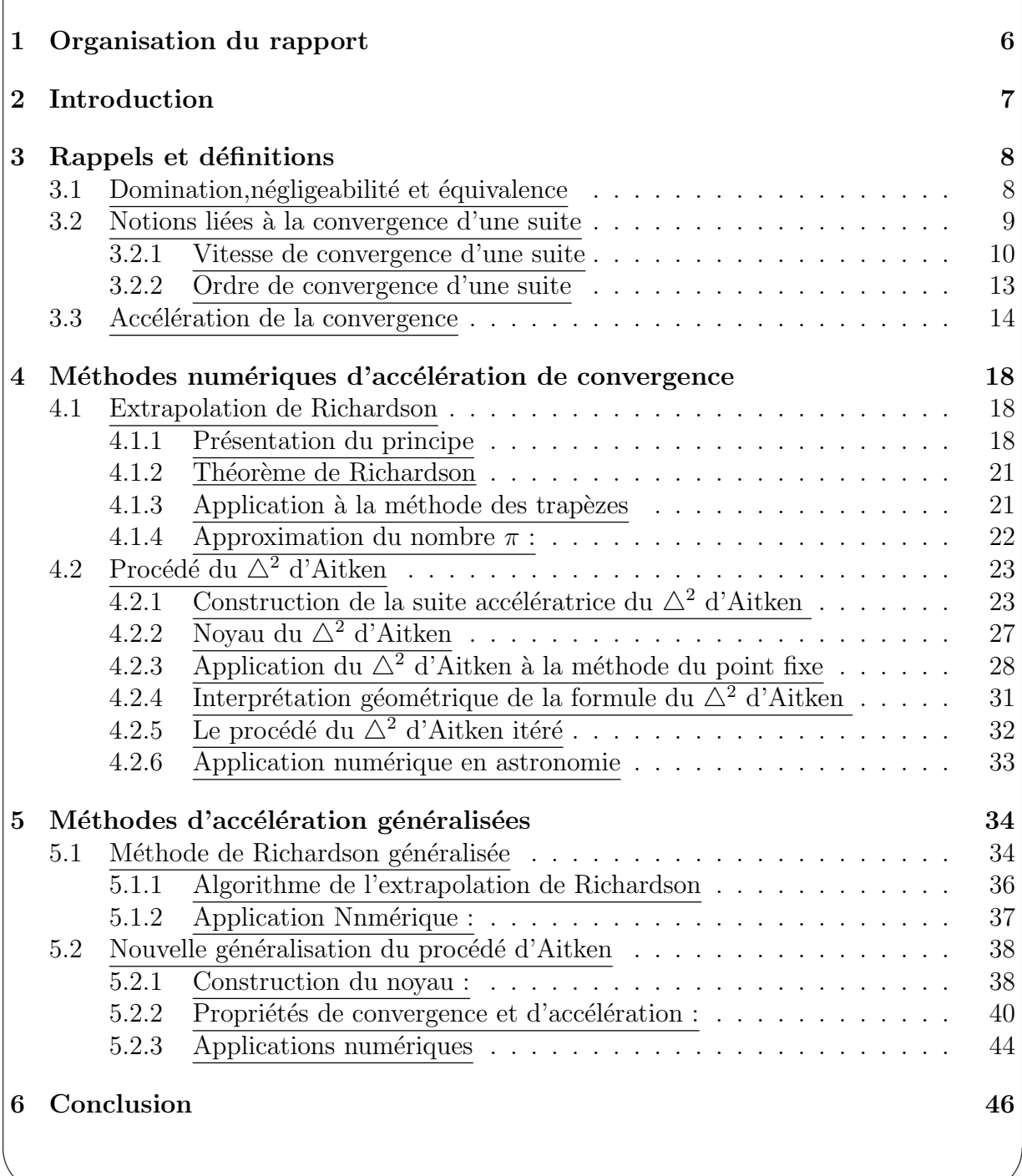

✩

# Liste des tableaux

 $\sqrt{\frac{1}{2}}$ 

 $\sqrt{\phantom{a}}$ 

 $\sim$ 

 $\sim$ 

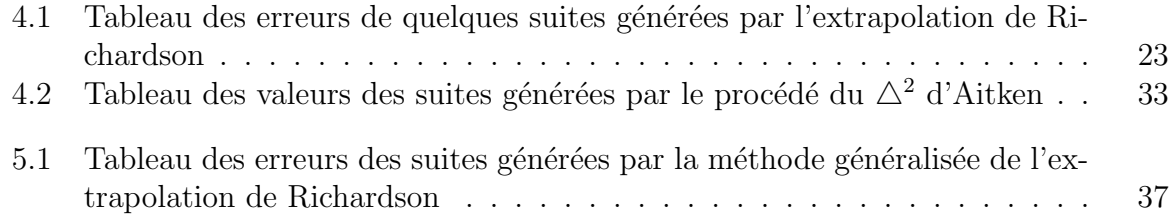

✩

# Table des figures

 $\sqrt{\frac{1}{2}}$ 

 $\sqrt{\phantom{a}}$ 

 $\sim$ 

 $\sim$ 

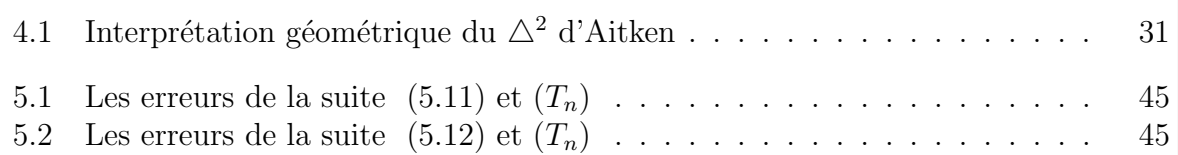

✩

 $\sqrt{\frac{1}{2}}$ 

 $\sqrt{\phantom{a}}$ 

 $\sim$ 

 $\sim$ 

# Organisation du rapport

Dan le premier chapitre et précisément dans les sections 3.1 et 3.2 j'ai prévu de rappeler quelques définitions et propriétés intimement liées à notre sujet d'étude tels que les notions d'équivalence, de négligeabilité et de domination, qui seront très utiles pour comparer la convergence des suites aux suites de référence et qui figuront dans les formules du développement asymptotique.

✩

✪

J'ai ensuite évoqué les outils nécessaires permettant de mesurer la convergence d'une suite et qui sont :l'ordre ,la vitesse de convergence et ceci dans la section 3.2. La troisième partie du premier chapitre a pour but d'introduire l'idée de base de l'accélération de convergence tout en présentant les mots clés du rapport à savoir la transformation de suites, le noyau d'une transformation accompagnés d'exemples simples éclaircissant l'idée des méthodes d'accélération.

Dans Le deuxième chapitre, j'ai traité deux méthodes d'accélération de convergence populaires à la fois pour leur simplicité et efficacité. J'ai introduit pour chaque méthode présentée son principe, les conditions et les propriétés de convergence et d'accélération des suites" accélératrices", quelques unes de leurs applications en analyse numériques ainsi que des exemples numériques concrets illustrant l'amélioration de convergence apportée par ces procédés.

Le troisième chapitre traite en premier lieu la généralisation de l'extrapolation de Richardson ainsi qu'une nouvelle généralisation du procédé non linéaire d'Aitken. L'idée est de construire la transformation de suites en lui imposant d'avoir un certain noyau  $,$ étudier ensuite les propriétés de ces transformations.

 $\sqrt{\frac{1}{2}}$ 

 $\sqrt{\phantom{a}}$ 

 $\sim$ 

 $\sim$ 

## Introduction

Il est bien connu que les méthodes utilisées en mathématiques classiques sont incapables de résoudre tous les problèmes. On ne sait pas, par exemple, donner une formule pour calculer exactement le nombre x unique qui vérifie  $x = exp(-x)$ ;on ne sait pas non plus trouver la solution analytique de certaines équations différentielles ni calculer certaines intégrales définies. On remplace alors la résolution mathématique exacte du problème par sa résolution numérique qui est, en général, approchée.

✩

✪

De nombreuses méthodes numériques d'approximation produisent des suites.C'est  $évidemment$  le cas de toutes les méthodes itératives.D'autres méthodes fournissent une approximation de la solution exacte qui dépend d'un paramètre h ; lorsque h tend vers 0,l'approximation tend vers la solution exacte.C'est ce qu'il se passe ,par exemple,dans certaines méthodes d'intégration numériques d'équations différentielles.

Bien souvent dans la pratique, la convergence de ces suites est très lente, ce qui rend inefficaces les algorithmes qui les génèrent et restreint leur utilisation.Il s'avère donc primordial d'avoir recours à des méthodes d'accélération de convergence.

Il est souvent possible d'obtenir une suite qui converge plus vite vers la même limite  $C$ 'est , par exemple, ce qu'il se passe par exemple dans la résolution des systèmes linéaires lorsque l'on remplace la méthode de Gauss-Seidel par la méthode de relaxation en y introduisant un paramètre  $\omega$ .

Signalons qu'il a été démontré qu'il ne peut pas exister d'algorithme, aussi général et compliqué soit-il,capable d'accélérer la convergence de toutes les suites (et même de certains sous-ensembles de suites comme par exemple,les suites `a convergence monotone). Cela ne veut pas dire qu'une suite particulière ne pourra pas être accélérée, mais qu'il ne peut pas exister d'algorithme capable d'accélérer la convergence de toutes les suites de certains ensembles.C' est la raison pour laquelle,il faut avoir `a sa disposition plusieurs méthodes d'accélération de convergence dont les propriétés de convergence et d'accélération doivent être étudiées.

 $\sqrt{\frac{1}{2}}$ 

 $\sqrt{\phantom{a}}$ 

# Rappels et définitions

## 3.1 Domination, négligeabilité et équivalence

Dans toute cette section, on considère des suites dont le terme général est non nul au voisinage de l'infini(c'est à dire au delà d'un certain entier  $n_0$ ). Les comparaisons de suites sont effectuées quand n tend vers l'infini.

✩

✪

### $\bullet$ Définition :(Suite dominée par une autre)

Soient  $(u_n)$  et  $(v_n)$  deux suites à valeurs réelles ou complexes.

On dit que la suite  $(u_n)$  est dominée par la suite  $(v_n)$  si la suite de terme général  $\frac{u_n}{\cdot}$  est bornée.  $v_n$ 

On note  $u_n = O(v_n)$  et on prononce :  $u_n$  est un grand O de  $(v_n)$ .

### $\star$ Remarques :

 $*\overline{u_n} = O(v_n)$  signifie qu'il existe une suite bornée  $(a_n)$  telle que  $u_n = a_n v_n$  pour tout  $n \in \mathbb{N}$ .

 $∗ u<sub>n</sub> = O(v<sub>n</sub>)$  signifie qu'il existe un réel C tel que :

$$
\forall n \in \mathbb{N}, |u_n| \le C|v_n|.
$$

 $\star$ **Exemples** : \*  $(-1)^n = O(1)$ .  $\overline{u_n} = O(1)$  signifie que  $(u_n)$  est bornée.

### $\bullet$ Définition :(Suite équivalente à une autre)

Soient  $(u_n)_n$  et  $(v_n)_n$  deux suites à valeurs réelles ou complexes. On dit que la suite  $(u_n)_n$  est équivalente à  $(v_n)_n$  si  $\lim_{n\to\infty}$  $\bar{u}_n$  $v_n$  $= 1$ . On note alors  $:u_n \sim v_n$ .

### $\star$ Remarque :

 $\sim$ 

 $\sim$ 

 $u_n \sim v_n$  signifie qu'il existe une suite  $(a_n)$  vérifiant  $\lim_{n \to +\infty} a_n = 1$  telle que  $u_n = a_n v_n$ .

#### $\sqrt{\phantom{a}}$  $\raisebox{.6ex}{\footnotesize \star}$ Exemples :

 $\sqrt{\frac{1}{2}}$ 

$$
*\left(1+\frac{1}{n})^n \sim e\right).
$$
  

$$
* n! \sim \left(\frac{n}{e}\right) \sqrt{2\pi n}.
$$

### $\bullet$ Définition :(Suite négligeable devant une autre)

Soient  $(u_n)$  et  $(v_n)$  deux suites à valeurs réelles ou complexes. On dit que  $(u_n)$  est négligeable devant  $(v_n)$  si  $\lim_{n\to+\infty}$  $\overline{u_n}$  $v_n$  $= 0$ On note alors  $u_n = o(v_n)$  et on prononce  $u_n$  est un petit o de  $(v_n)$ 

### $\star$ Remarques

∗  $u_n = o(v_n)$  signifie qu'il existe une suite  $(ε_n)$  tels que  $\lim_{n \to +\infty} ε_n = 0$  et  $u_n = ε_n v_n$ . ∗Si  $u_n = o(v_n)$ , alors  $u_n = O(v_n)$  mais la réciproque est fausse.  $* u_n ∼ v_n$  ⇔  $u_n = v_n + o(v_n)$ .

✩

.

✪

### $\star$ Exemples

Soient  $\alpha$ ,  $\beta$ ,  $\alpha$  des réels tels que :  $\alpha > 0$ ,  $\beta > 0$  et  $\alpha > 1$  alors : \*  $(ln(n))^{\beta} = o(n^{\alpha}).$ \*  $n^{\alpha} = o(a^n)$ . \*  $a^n = o(n!)$ . \*  $n! = o(n^n)$ .

### • Remarques

 $\sim$ 

 $\sim$ 

 $*$ Les notations  $o$  et  $O$  sont appelées Notations de Landau. Elles permettent de renseigner sur l'ordre de grandeur du terme général d'une suite (quand c'est la seule information importante).

∗Plutôt que des égalités,les notations  $u_n = o(v_n)$  (resp. $(u_n) = O(v_n)$ )doivent être interprétées comme l'appartenance de  $(u_n)$  à la catégorie des suites qui sont négilgeables devant (resp.dominées par)la suite  $(v_n)$ .

## 3.2 Notions liées à la convergence d'une suite

Nous savons que les termes de certaines suites s'approchent de plus en plus d'une certaine valeur quand n augmente :par exemple, les termes de la suite définie par  $u_n = 1/n$  s'approchent de zéro lorsque n tend vers l'infni.

Nous allons maintenant formaliser cette idée et introduire les notions extrêmement importantes liées à la convergence.

 $\sqrt{\phantom{a}}$  $\hat{A}$ bordons tout d'abord un rappel de la définition de la convergence.

Définition 3.2.0.1. On dit qu'une suite converge ou tend vers une limite l si tous les termes de la suite deviennent aussi proches que l'on veut de l à partir d'un certain rang.

✩

✪

En termes mathématiques, la suite  $(u_n)_n$  converge vers l si pour tout réel  $\varepsilon > 0$ , il existe un entier N tel que, pour tout  $n \geq N$ , on a :

$$
\forall \epsilon > 0, \exists N \in \mathbb{N} : |u_n - l| < \epsilon.
$$

Dans ce cas, on écrit :

ou

 $\sim$ 

 $\sim$ 

 $\sqrt{\frac{1}{2}}$ 

 $u_n \longrightarrow l.$ 

 $\lim_{n\to\infty}u_n=l$ 

## 3.2.1 Vitesse de convergence d'une suite

On considère une suite  $(u_n)_n$  qui converge vers un réel *l*.Cette suite peut converger plus ou moins rapidement vers sa limite.

Si l'on considère la différence  $|u_n - l|$ , cette différence peut être inférieure à un réel donné à partir d'un rang  $N$  plus ou moins grand. Par exemple, on peut trouver  $|u_n - l| < 10^{-2}$  à partir de  $N = 10$  ou bien  $|u_n - l| < 10^{-2}$  à partir de  $N = 100$ .La vitesse est différente dans ces deux cas.

Définition 3.2.1.1. Si la suite  $\begin{array}{c} \begin{array}{c} \begin{array}{c} \end{array} \\ \begin{array}{c} \end{array} \end{array} \end{array}$  $u_{n+1} - l$  $u_n - l$  $\begin{array}{c} \begin{array}{c} \begin{array}{c} \end{array} \\ \begin{array}{c} \end{array} \end{array} \end{array}$ Les différents cas ci-dessous peuvent se produire :<br>Les différents cas ci-dessous peuvent se produire :  $\setminus$ est convergente de limite  $\lambda$ .

 $\clubsuit$  Si  $\lambda = 1$ , la convergence de  $(u_n)_n$  est lente.

 $\clubsuit$  Si  $0 < \lambda < 1$ , la convergence est dite **linéaire** ou géométrique.

 $\clubsuit$  Si  $\lambda = 0$ , la convergence est rapide.

 $\clubsuit$  Si  $\lambda > 1$ , la suite  $(u_n)_n$  diverge.

 $\star$  On appelle le coefficient  $\lambda$  lorsqu'il existe le coefficient de convergence de la suite  $(u_n)_n$ . •Remarque : Dans la pratique, on ne connaît pas la limite de la suite  $(u_n)_n$ , mais, dans certains cas, on peut calculer le coefficient de convergence sans connaître explicitement cette limite l.

Pour cela, on présente le lemme suivant : On suppose que  $u_n \neq l \,\forall n \in \mathbb{N}$ ,

 $\sqrt{\frac{1}{2}}$  $\sqrt{\phantom{a}}$  $\sim$ Lemme 3.2.1.1.  $Si\lim\limits_{n\to\infty}$  $u_{n+1} - l$  $u_n - l$  $= \lambda$ , avec  $|\lambda| < 1$  et  $\lambda \neq 0$ , et s'il existe un entier  $n_0 \geq 1,$ tel que  $u_n \neq u_{n-1}$  pour tout  $n \succeq n_0$ , alors la suite (  $u_{n+1} - u_n$  $\frac{u_{n+1}-u_n}{u_n-u_{n-1}}$ <sub>n $\succeq$ n<sub>0</sub></sub> converge  $vers \lambda$ •Démonstration : Pour tout  $n \geq n_0$ , on a :  $u_{n+1} - u_n$  $u_n - u_{n-1}$  $=\frac{u_{n+1}-l-(u_n-l)}{l}$  $u_n - l - (u_{n-1} - l)$ =  $(u_n-l)$  $\int u_{n+1} - l$  $u_n - l$ − 1  $\setminus$  $(u_{n-1} - l)(\frac{u_n - l}{\cdots})$  $u_{n-1} - l$  $-1)$  $\longrightarrow_{n\to\infty}$   $\lambda$  $\lambda - 1$  $\lambda - 1$  $=\lambda$ .  $\left( \frac{u_n - l}{\cdot} \right)$  $u_{n-1} - l$  $\neq 1$  car  $u_n \neq u_{n-1}$ ). • Remarque : Le fait que  $\lim_{n\to+\infty}$  $u_{n+1} - l$  $u_n - l$  $=\lambda$  n 'entraîne pas nécessairement la convergence de la suite ( $\frac{u_{n+1} - u_n}{u_n}$  $\frac{u_{n+1}}{u_n-u_{n-1}}\big)_{n\geq n_0}.$ En effet, si on considère la suite définie par :  $\int u_{2p} = (-1)^p \lambda^{2p}$  $u_{2p+1} = (-1)^p \lambda^{2p+1}$ avec  $0 < \lambda < 1$ . Puisque  $|u_n| \longrightarrow_{n \to \infty} l = 0$ , alors  $u_{n+1} - l$  $u_n - l$  $=\frac{u_{n+1}}{u_{n+1}}$  $u_n$  $=\lambda$ Puisque  $u_n \neq u_{n-1} \forall n \geq 1$ , on a :  $u_{2p+1} - u_{2p}$  $u_{2p} - u_{2p-1}$ =  $(-1)^p \lambda^{2p+1} - (-1)^p \lambda^{2p}$  $\frac{(1)^{n} \lambda^{2p} - (1)^{p-1} \lambda^{2p-1}}{(-1)^{p-1} \lambda^{2p-1}} = \lambda(1-\lambda)$  $\lambda + 1$  $u_{2p+2} - u_{2p+1}$  $u_{2p+1} - u_{2p}$ =  $(-1)^{p+1}\lambda^{2p+2} - (-1)^p\lambda^{2p+1}$  $\frac{(1)^{p} \lambda^{2p+1} - (1)^p \lambda^{2p}}{(-1)^p \lambda^{2p}} =$  $\lambda(1+\lambda)$  $1 - \lambda$ D'où ,  $\left(\frac{u_{n+1}-l}{l}\right)$  $u_n - l$  $\setminus$  $n\succeq1$ diverge.

11

✩

✪

 $\sim$ 

#### $\sqrt{\phantom{a}}$  $\bullet$  Vitesse de convergence de quelques suites de référence

Chacune des suites ci-dessous converge vers 0 et on a :

 $^*u_n = a^n$  avec  $|a| < 1$ 

 $\sqrt{\frac{1}{2}}$ 

$$
\left|\frac{u_{n+1}}{u_n}\right| = |a| < 1
$$

✩

✪

et la convergence est géométrique de rapport $|a|$ .

\* 
$$
u_n = \frac{1}{n^b}
$$
 avec  $b > 0$ , on a :  

$$
\left| \frac{u_{n+1}}{u_n} \right| = \left( \frac{n}{n+1} \right)^b \underset{n \to \infty}{\longrightarrow} 1
$$

et la convergence est alors lente.

$$
*u_n = \frac{1}{\ln(n)}, \text{ on a :}
$$

$$
\left|\frac{u_{n+1}}{u_n}\right| = \frac{\ln(n+1)}{\ln(n)} = 1 + \frac{\ln(1+1/n)}{\ln(n)} \underset{n \to \infty}{\longrightarrow} 1
$$

et la convergence est lente.

 $^*u_n =$ 1 n

$$
\left|\frac{u_{n+1}}{u_n}\right| = \frac{1}{n+1} \xrightarrow[n \to \infty]{} 0
$$

,la convergence est alors rapide.

#### • Exemples pratiques :

 $D^{\dagger}$ un point de vue pratique, on peut utiliser les critères suivants où l'on compare la suite $(|u_n - l|)$ <sub>n</sub> aux suites  $\left(\frac{1}{1}\right)$  $n^b$  $\setminus$  $n\geq 1$ ,  $\begin{pmatrix} 1 \end{pmatrix}$  $ln(n)$  $\setminus$  $n\geq 1$ ,  $(\lambda^n)_n$  avec b et  $\lambda$  des réels tels que  $b > 0$  et  $0 < \lambda < 1$ .

Soit C une constante positive :

 $\star$  Si  $|u_n - l|$  ~  $\frac{C}{n^b}$  alors la convergence est lente.  $\star$  Si  $|u_n - l| \sim \frac{C}{\ln(n)}$ alors la convergence est lente.  $\star$  Si  $|u_n - l|$  ∼  $C\lambda^n$  alors la convergence est géométrique de rapport  $\lambda$ .

### •Remarques

 $\sim$ 

∗ Uns suite convergente n'a pas n´ecessairement une vitesse de convergence.

En effet, considérons la suite définie par :

 $\sqrt{\phantom{a}}$ Soit  $p$  un entier non nul,

 $\sqrt{\frac{1}{2}}$ 

$$
u_n = \begin{cases} \frac{1}{n}, & \text{si n=2p} \\ \frac{2}{n}, & \text{si n=2p+1} \end{cases}
$$

✩

✪

Puisque  $|u_n| \leq \frac{2}{n}$ , pour tout  $n \geq 1$ , on voit que cette suite converge vers 0 et on a :

$$
\frac{u_{n+1}}{u_n} = \begin{cases} \frac{2n}{n+1}, & \text{si n=2p } p \in \mathbb{N}^* \\ \frac{2(n+1)}{2(n+1)}, & \text{si n=2p+1} \end{cases}
$$

la suite  $\left(\frac{u_{n+1}}{u_{n+1}}\right)$  $u_n$  $\setminus$ n est donc divergente, et alors  $(u_n)_n$  n'a pas de vitesse de convergence.

∗l'exemple précédent montre également qu' une majoration de type  $|u_n - l| \leq \frac{C}{n^b}$  ne permet pas n´ecessairement d'avoir des informations sur la vitesse de convergence de la suite  $(u_n)_n$ .

## 3.2.2 Ordre de convergence d'une suite

Définition 3.2.2.1. Soit une suite  $(u_n)_n$  qui converge vers  $\alpha$ . On appelle ordre de convergence d'une suite  $(u_n)_n$  le réel r défini par :

$$
r = \sup \left\{ s \in \mathbb{R}_+ t \in I \text{ que } \lim_{n \to +\infty} \frac{|u_{n+1} - \alpha|}{|u_n - \alpha|^s} < \infty \right\}
$$

1. Si  $r = 2$ , on dit que la convergence de  $(u_n)_n$  est quadratique.

2. Si  $r = 3$ , on dit que la convergence de  $(u_n)_n$  est cubique.

 $\star$  L'ordre mesure la rapidité de convergence d'une suite.Plus l'ordre est supérieur, plus la vitesse est grande.

### • Remarque :

 $\sim$ 

 $\sim$ 

 $\star$  Supposons que  $\lim_{n\to+\infty}$  $|u_{n+1} - \alpha|$  $\frac{|u_{n+1}-u|}{|u_n-\alpha|^r} \sim \lambda$  avec  $r \ge 2$  et  $0 < \lambda < \infty$ , alors  $u_{n+1} - \alpha$  $u_n - \alpha$  $\sim \lambda |u_n - l|^{r-1}$ , c'est à dire,la convergence est rapide, mais Une convergence rapide n'est pas nécessairement d'ordre comme le montre l'exemple de la suite définie par :

$$
u_n = \sum_{k=1}^n \frac{1}{k!}
$$

∗ En effet,la formule de Taylor-Lagrange nous dit que pour tout  $n\geq 1,$ il existe un réel

 $\sqrt{\phantom{a}}$  $c_n \in [0,1]$  tel que :

$$
e - u_n \sim \frac{e^{c_n}}{n!}
$$

✩

✪

ce qui donne :

 $\sqrt{\frac{1}{2}}$ 

$$
0 < \frac{e - u_{n+1}}{e - u_n} = \frac{1}{n+1} \frac{1}{e^{c_n}} e^{c_{n+1}} < \frac{e}{n+1} \xrightarrow[n \to \infty]{} 0
$$

et la convergence est rapide.Par contre, elle n'a pas d'ordre car pour tout  $r \geq 2$ , on a :

$$
\frac{e - u_{n+1}}{(e - u_n)^r} \sim \frac{((n+1)!)^r}{n+2} = \frac{((n+1)!)^{r-1}}{n+2} \longrightarrow \infty
$$

et la convergence ne peut être d'ordre  $r$ .

## 3.3 Accélération de la convergence

Dans cette section, on va aborder des notions intrinsèques à l'accélération de convergence, le principe d'accélération ainsi que des exemples simples et naïfs qui répondent à cet objectif.

Étant donnée une suite  $(S_n)_n$  qui converge vers S, il est évident qu'on se pose les deux questions suivantes :

∗Quelle est la vitesse de convergence de (Sn)<sup>n</sup> ? ∗S'il s'avère que cette vitesse est faible, comment peut on l'améliorer ?

En effet, la réponse à la première question n'est pas très compliquée, il convient de chercher le développement asymptotique de la suite  $(S_n)_n$  (autrement dit, la décomposition de son terme général en somme de "termes simples" ordonnés par négligeabilité croissante) et appliquer ensuite les résultats de la section 3.2.1 .Par contre, une réponse à la deuxième question nécessite tout un travail dont le principe est assez simple.

Le principe d'accélération de la convergence consiste à construire une nouvelle suite  $(T_n)_n$  qui, lorsqu'elle converge, va tendre vers la même limite de  $(S_n)_n$  mais d'une manière plus rapide.

### $\bullet$ Définition :

✫

✫

Soient  $(T_n)$  et  $(S_n)$  deux suites convergeant vers la même limite S .On dit que la convergence de  $(T_n)$  est plus rapide que celle de  $(S_n)$  si :

$$
(T_n - S) = o(S_n - S) i.e. \lim_{n \to \infty} \frac{T_n - S}{S_n - S} = 0.
$$

On dit dans ce cas,qu'on a accéléré la convergence de  $(S_n)_n$ , et la méthode qui transforme  $(S_n)_n$  en  $(T_n)_n$  est appelée méthode d'accélération de convergence.

•Proposition : Soient  $(u_n)_{n\in\mathbb{N}}$  et  $(v_n)_{n\in\mathbb{N}}$  deux suites qui convergent vers l. Supposons que :

$$
\lim_{n \to +\infty} \frac{u_{n+1} - l}{u_n - l} = k_1 \, et \, \frac{v_{n+1} - l}{v_n - l} = k_2 \tag{3.1}
$$

✩

✪

avec  $|k_1|$  <  $|k_2|$  alors,  $(u_n)_n$  converge plus vite que  $(v_n)_n$ .

#### $\bullet$ Démonstration :

 $\sqrt{\frac{1}{2}}$ 

 $\sqrt{\phantom{a}}$ 

 $(3.1)$  donne pour tout  $n \in \mathbb{N}$ :

$$
u_n - l = k_1^n (u_0 - l) \text{ et } v_n - l = k_2^n (v_0 - l) \text{ d'où :}
$$

$$
\frac{u_n - l}{v_n - l} = \left(\frac{k_1}{k_2}\right)^n \frac{u_0 - l}{v_0 - l} \xrightarrow[n \to \infty]{} 0
$$

#### • Qu'est ce qu'un procédé d'accélération de convergence ?

Soit  $(S_n)$  une suite convergeant vers S.L'idée de base des méthodes d'accélération est de transformer cette suite en une autre suite  $(T_n)_n$  par une certaine transformation de suites :

$$
T:(S_n)\to (T_n).
$$

On se pose alors les trois questions suivantes :

- 1.  $(T_n)$  converge-t-elle quelle que soit la suite convergente  $(S_n)$  à laquelle on applique la transformation T ?
- 2. Si  $(T_n)$  converge, sa limite est-elle la même que celle de la suite  $(S_n)$ ?
- 3.  $(T_n)$  converge-t-elle plus vite que  $(S_n)$ ?

#### •Caractéristiques d'un procédé :

Le procédé  $T$  est dit :

✫

- 1. Exact ,s'il existe un rang  $N \in \mathbb{N}$  tel que ∀n ≥  $N : T_n = S$ .
- 2. Régulier si  $\lim_{n \to +\infty} T_n = S$ .
- 3. Accélérant la convergence si  $\lim_{n\to\infty}$  $T_n - S$  $S_n - S$  $= 0.$

#### • Noyau d'un procédé d'accélération :

 $\frac{1}{\sqrt{1-\frac{1}{2}}}$ Soit T une transformation de suites.  $\sqrt{\phantom{a}}$ Le noyau d'une transformation  $T: (S_n) \longrightarrow (T_n)$  est l'ensemble des suites qui sont transformées en une suite constante par l'application T i.e  $\forall n : T_n = S$  avec S, la limite de  $(S_n)_n$ .

✩

✪

Si On applique la transformation de suites à une suite qui n'appartient pas à son noyau, on obtient une nouvelle suite  $(T_n)_n$  qui, sous certaines conditions, peut converger rapidement vers la même limite de $(S_n)_n$ .

A titre d'exemple,<br>considérons la transformation  $T : S_n \to T_n$  où<br>  $(T_n)$  est définie par :

$$
T_n = S_n - \frac{(\triangle S_n)^2}{\triangle^2 S_n}
$$

le noyau de cette transformation est l'ensemble des suites de la forme  $S_n = S + a\lambda^n$  avec S la limite de  $(S_n)_n, a \neq 0$  et  $\lambda \neq 1$  (cf.Chapitre2 le procédé d'Aitken).

#### • Exemples d'accélération de convergence :

 $\sqrt{\frac{1}{2}}$ 

 $\star$  On considère la transformation T définie par :

$$
T_n = \frac{1}{2}(S_{n+1} + S_n), n = 0, 1, \cdots
$$

Il est évident que, quelle que soit la suite  $(S_n)$  convergente, la suite  $(T_n)$  ainsi obtenue converge et converge vers la même limite S que la suite  $(S_n)$ . On a :

$$
\frac{T_n - S}{S_n - S} = \frac{1}{2} \left( \frac{S_{n+1} - S}{S_n - S} + 1 \right).
$$

Par conséquent, cette transformation n'accélère la convergence que des suites telles que :

$$
\lim_{n \to \infty} \frac{S_{n+1} - S}{S_n - S} = -1.
$$

Cette transformation de suites transforme donc toute suite convergente en une suite qui converge vers la même limite, mais elle n'est capable d'accélérer la convergence que d'une classe très restreinte de suites.

 $\star$  On considère la suite définie par :

✫

✫

$$
\forall n \ge 1, S_n = \left(1 + \frac{1}{n}\right)^n.
$$

La suite  $T_n = S_{2^n}$  est une suite accélératrice de  $S_n$ . En effet,

$$
e - S_n \underset{\infty}{\sim} \frac{e}{2n}
$$

$$
e - T_n \underset{\infty}{\sim} \frac{e}{2^{n+1}}
$$

de sorte que :

 $\sqrt{\frac{1}{2}}$ 

 $\sqrt{\phantom{a}}$ 

$$
\lim_{n \to \infty} \frac{T_n - e}{S_n - e} = \lim_{n \to \infty} \frac{n}{2^n} = 0
$$

✩

✪

le rapport  $\frac{T_n - e}{C}$  $S_n - e$ tend vers 0 lorsque *n* tend vers l'infini, donc la suite  $(T_n)_n$  accélère  $(S_n)_n$ .

De manière plus générale,si  $(S_n)_n$  a un développement asymptotique de la forme :

$$
S_n = S + \frac{\beta}{n^b} + o(\frac{1}{n^b})
$$

avec  $\beta$  non nul ,  $b > 0$  et T la transformation  $T : (S_n) \to (T_n) = (S_{2^n})$ :

$$
T_n = S_{2^n} = S + \frac{\beta}{(2^n)^b} + o(\frac{1}{(2^n)^b})
$$

alors,

$$
\lim_{n \to \infty} \frac{T_n - S}{S_n - S} = \lim_{n \to \infty} \frac{n^b}{2^{nb}} = 0.
$$

Cette extraction permet donc d'accélérer la convergence de la suite  $(S_n)_n$ .

Mais l'extraction ne permet pas toujours d'accélérer la convergence d'une suite.

Par exemple ,étant donné la suite :

$$
S_n = \frac{1}{\ln(n)}
$$

et

$$
T_n = S_{n^2} = \frac{1}{\ln(n^2)}
$$

on a :

✫

✫

$$
\lim_{n \to \infty} \frac{T_n - 0}{S_n - 0} = \frac{1}{\ln(2)} \neq 0
$$

 $\sqrt{\frac{1}{2}}$ 

 $\sqrt{\phantom{a}}$ 

# Méthodes numériques d'accélération de convergence

## 4.1 Extrapolation de Richardson

## 4.1.1 Présentation du principe

Etant donné une suite dont le développement asymptotique est de la forme :

$$
S_n = S + \beta \lambda^n + \gamma \mu^n + o(\mu^n). \tag{4.1}
$$

✩

✪

avec  $\beta$  et  $\gamma$  non nuls et  $|\mu| < |\lambda| < 1$ . La suite  $(S_n)_n$  converge donc vers S et la convergence est géométrique de rapport  $\lambda$ .

• Si on connaît explicitement les coefficients  $\beta$  et  $\lambda$ , on peut accélérer la convergence de la suite  $(S_n)_n$  en la remplaçant par la suite  $(T_n)_n$  définie par :

 $T_n = T(S_n) = S_n - \beta \lambda^n$ .

Cette suite converge bien vers S avec  $T_n - S \underset{\infty}{\sim} \gamma \mu^n$ , la convergence est donc géométrique de rapport  $\mu$  et :

$$
\frac{T_n - S}{S_n - S} \approx \frac{\gamma}{\beta} \left(\frac{\mu}{\lambda}\right)^n \underset{n \to \infty}{\longrightarrow} 0
$$

Ce qui confirme bien que la suite  $(T_n)_n$  converge plus vite que la suite  $(S_n)_n$ .

• Si on connaît explicitement le coefficient  $\lambda$ , mais pas le coefficient  $\beta$ , on peut définir un barycentre de  $S_{n+1}$  et  $S_n$  où le coefficient  $\beta \lambda^n$  sera éliminé. Pour ce faire, on écrit que :

$$
S_{n+1} = S + \beta \lambda^{n+1} + \mu^{n+1} (\gamma + o(1))
$$
  

$$
S_n = S + \beta \lambda^n + \mu^n (\gamma + o(1))
$$

alors :

 $\sim$ 

 $\sim$ 

$$
S_{n+1} - \lambda S_n = (1 - \lambda)S + \mu^n((\mu - \lambda)\gamma + o(1)).
$$

 $\sqrt{\phantom{a}}$ Ce qui nous amène à introduire la suite  $(T_n)_n$  définie par :

$$
T_n = \frac{S_{n+1} - \lambda S_n}{1 - \lambda}.
$$

✩

✪

dont la convergence est géométrique de rapport  $\mu$ .

Puisque

 $\sqrt{\frac{1}{2}}$ 

$$
\frac{T_n - S}{S_n - S} \approx \frac{\mu - \lambda \gamma}{1 - \lambda \beta} \left(\frac{\mu}{\lambda}\right)^n \xrightarrow[n \to \infty]{} 0.
$$

 $(T_n)_n$  accélère donc la convergence de  $(S_n)$ .

La méthode de Richardson consiste à itérer le procédé précédent dès que l'on dispose d'un développement asymptotique de la forme :

$$
S_n = S + \sum_{j=1}^{p+1} \beta_j \lambda_j^n + o(\lambda_{p+1}^n).
$$

où p est un entier naturel non nul, et les coefficient  $\beta_i$  sont tous non nuls et les coefficients  $\lambda_i$  tels que :

$$
0<|\lambda_{p+1}|<|\lambda_p|<\cdots<|\lambda_1|<1.
$$

 $\star$  Si tous les coefficients  $\lambda_j$  et  $\beta_j$  sont connus, on peut accélérer la convergence de cette suite en introduisant la suite  $(T_n)_{n\in\mathbb{N}}$  définie par :

$$
T_n = S_n - \sum_{j=1}^{p+1} \beta_j \lambda_j^n
$$

Ce cas se présente pour les sommes des séries numériques de la forme  $\sum_{n=0}^{\infty} f(n)$ ,où la  $n=0$ fonction f est indéfiniment dérivable sur  $\mathbb{R}^{+*}$ .

 $\star$ Si les coefficients  $\lambda_j$  sont tous connus ,mais pas les coefficients  $\beta_j$ , on va les éliminer progressivement en itérant le procédé barycentrique définit précédemment.

∗ Notation :

 $\sim$ 

 $\star$  l'exposant k réfère à la k ième suite générée,tandis que l'indice n désigne le n-ième terme de la suite  $(S^{(k)})$ .

On introduit alors pour tout k compris entre 0 et p, les suites  $(S_n^{(k)})$  définies par :

$$
\begin{cases}\nS_n^{(0)} = S_n \\
S_n^{(k)} = \frac{S_{n+1}^{(k-1)} - \lambda_k S_n^{(k-1)}}{1 - \lambda_k}\n\end{cases}
$$
\n(4.2)

 $\sim$ Pour pouvoir itérer la méthode de Richardson, on présente le lemme suivant :  $\sqrt{\phantom{a}}$ **Lemme 4.1.1.1.** Soit p un entier non nul. Pour tous  $k$  compris entre 0 et p , on a  $\emph{le}$  développement asymptotique :

$$
S_n^{(k)} = S + \sum_{j=k+1}^{p+1} \beta_j^{(k)} \lambda_j^n + o(\lambda_{p+1}^n). \tag{4.3}
$$

✩

✪

avec :

 $\sqrt{\frac{1}{2}}$ 

$$
0<|\lambda_{p+1}|<|\lambda_p|<\cdots<|\lambda_1|<1.
$$

### $\bullet$  Démonstration :

Procédons par récurrence sur  $k$  : Pour  $k = 0$ ,

$$
S_n^{(0)} = S_n = S + \sum_{j=1}^{p+1} \beta_j \lambda_j^n + o(\lambda_{p+1}^n)
$$

Supposons que (4.3) es vraie jusqu'à l'ordre  $(k-1)$  et montrons-la à l'ordre  $k$ : On a alors :

$$
S_{n+1}^{(k-1)} = S + \sum_{j=k}^{p+1} \beta_j^{(k-1)} \lambda_j^{n+1} + o(\lambda_{p+1}^{n+1})
$$
  

$$
S_n^{(k-1)} = S + \sum_{j=k}^{p+1} \beta_j^{(k-1)} \lambda_j^{n} + o(\lambda_{p+1}^{n})
$$

(4.2) implique :

$$
S_n^{(k)} = \frac{(1 - \lambda_k)S + \sum_{j=k+1}^{p+1} \beta_j^{(k-1)} \lambda_j^n (\lambda_j - \lambda_k) + o(\lambda_{p+1}^n)}{1 - \lambda_k}
$$
  
=  $S + \sum_{j=k+1}^{p+1} \beta_j^{(k-1)} \frac{\lambda_j - \lambda_k}{1 - \lambda_k} \lambda_j^n + o(\lambda_{p+1}^n).$ 

En posant

 $\sim$ 

 $\sim$ 

$$
\beta_j^{(k)} = \beta_j^{(k-1)} \frac{\lambda_j - \lambda_k}{1 - \lambda_k} \lambda_j^n.
$$
\n(4.4)

on trouve exactement (4.3) .

#### $\hat{4}.1.2$ Théorème de Richardson

Théorème 4.1.2.1. Avec les notations et hypothèses qui précèdent ,pour tout entier k entre 1 et p, la suite  $(S_n^{(k)})_n$  converge plus rapidement que la suite  $(S_n^{(k-1)})_n$  . La convergence de  $(S_n^{(k)})_n$  est géométrique de rapport  $\lambda_{k+1}$  et plus précisément, pour tout k compris entre  $0$  et  $p$ , on  $a$ :

✩

✪

$$
S_n^{(k)} \sim \beta_{k+1}^{(k)} \lambda_{k+1}^n
$$

avec :

 $\sqrt{\frac{1}{2}}$ 

$$
\beta_{k+1}^{(k)} = \beta_{k+1} \prod_{j=1}^{k} \frac{\lambda_{k+1} - \lambda_j}{1 - \lambda_j}
$$

## $\bullet$ Démonstration

 $\star$  (4.3) implique :

$$
S_n^{(k)} - S \underset{\infty}{\sim} \beta_{k+1}^{(k)} \lambda_{k+1}^n
$$

 $D'$ où,

 $\sim$ 

 $\sim$ 

$$
\frac{S_n^{(k)}-S}{S_n^{(k-1)}-S} \approx \frac{\beta_{k+1}^{(k)}}{\beta_k^{(k-1)}} \left(\frac{\lambda_{k+1}}{\lambda_k}\right)^n \xrightarrow[n \to \infty]{} 0
$$

 $\star$  (4.3)donne :

$$
\beta_{k+1}^{(k)} = \frac{\lambda_{k+1} - \lambda_k}{1 - \lambda_k} \frac{\lambda_{k+1} - \lambda_{k-1}}{1 - \lambda_{k-1}} \cdots \frac{\lambda_{k+1} - \lambda_1}{1 - \lambda_1} \beta_{k+1}.
$$

$$
= \beta_{k+1} \prod_{j=1}^k \frac{\lambda_{k+1} - \lambda_j}{1 - \lambda_j}.
$$

## 4.1.3 Application à la méthode des trapèzes

L'une des applications les plus fameuses de l'extrapolation de Richardson est la méthode d'intégration de Romberg. Elle s'agit d'une méthode récursive de calcul numérique d'intégrales.

Cette technique d'accélération permet d'améliorer l'ordre de convergence de la méthode des trapèzes , en appliquant cette dernière à des divisions successives de l'intervalle d'étude et en formant des combinaisons judicieuses.

Admettons le théorème suivant :

 $\sqrt{\phantom{a}}$ **Théorème 4.1.3.1.** (Euler-Maclaurin) Si f est de classe  $C^{2k}$  et si  $T(h)$  désigne l'approximation de  $I = \int_a^b f(t) dt$  par la méthode des trapèzes pour un pas égal à  $h =$  $b - a$ n , alors on dispose du développement limité suivant :

✩

✪

$$
T(h) = I + a_1h^2 + a_2h^4 + \cdots + a_{k-1}h^{2k-2} + O(h^{2k}).
$$

où les coefficients  $a_i, i = 1, \dots, a_{k-1}$  ne dépendent ni de h ni de n.

\* Le symbole  $O(h^k)$  contient la somme de tous les termes supérieurs ou égals à  $h^k$ ainsi ,on a

$$
T(h) = a_1 h^2 + O(h^4)
$$
  

$$
T(h/2) = I + a_1 \frac{h^2}{4} + O(h^4)
$$

d'o`u,

 $\sim$ 

 $\sqrt{\frac{1}{2}}$ 

$$
\frac{4T(h/2) - T(h)}{3} = I + O(h^4).
$$

Alors que l'erreur d'approximation de *I* par  $T(h)$  est un  $O(h^2)$ , on constate que l'erreur d'approximation de I par  $4T(h/2) - T(h)$ 3 est un  $O(h^4)$ : La précision se trouve augmentée.

Cette première observation montre que la méthode est convaincante.Rien n'interdit de poursuive cette idée.

On introduit désormais les notations suivantes :

∗ Pour tout entier  $n \geq 0$ , on pose : $S_n = T_k^{(0)} = T$  $b - a$  $\frac{1}{2^n}$  (méthode des trapèzes); ∗Pour tout entier  $n \geq 1$  et  $k \geq 1$ , on pose  $T_k^{(n)} =$  $4^k T_{k-1}^{(n)} - T_{k-1}^{(n-1)}$  $k-1$  $\frac{-1}{4^k-1}$  (première approximation et qui correspond exactement à la la méthode de Simpson).

## 4.1.4 Approximation du nombre  $\pi$ :

Considérons l'intégrale définie par  $I = \int_0^1$  $\boldsymbol{0}$ 4  $\frac{1}{t^2+1}dt$ . La valeur de *I* donne exactement  $\pi$ .

valeurs de l'erreur des suites  $(T_k^{(n)}$ Pour approcher ce fameux nombre de mathématiques ,on calcule une approximation de I avec la méthode des trapèzes et ceci pour différentes valeurs de  $h$ , ce qui fournit les valeurs de la suite  $(S_n)_n$  et en appliquant l'extrapolation de Richardson ,on obtient les nouvelles suites  $(T_k^{(n)}$  $(k \nvert k$ <sup>(n</sup>)) avec  $k = 0, 3, 5, 7, 9, 11$ . Le tableau suivant présente les premières  $\binom{n}{k}$ k.

| n              | $ S_n - S $    | $ T_3^{(n)}-S $ | $ T_5^{(n)} - S $ | $ T_7^{(n)}-S $ | $ T_9^{(n)} $<br>$- S$ | $ T_{11}^{(n)} $<br>$-S1$ |  |
|----------------|----------------|-----------------|-------------------|-----------------|------------------------|---------------------------|--|
| $\overline{0}$ | $3.5.10^{-4}$  | $4.46.10^{-5}$  | $5.57.10^{-6}$    | $2.78.10^{-6}$  | $6.97.10^{-7}$         | $1.74.10^{-7}$            |  |
| 1              | $1.7.10^{-4}$  | $2.23.10^{-5}$  | $2.78.10^{-6}$    | $1.39.10^{-6}$  | $3.48.10^{-7}$         |                           |  |
| 2              | $8.9.10^{-5}$  | $1.11.10^{-5}$  | $1.39.10^{(-6)}$  | $6.97.10^{-7}$  |                        |                           |  |
| 3              | $4.44.10^{-5}$ | $5.57.10^{-6}$  | $6.97.10^{-7}$    | $3.48.10^{-7}$  |                        |                           |  |
| 4              | $2.23.10^{-5}$ | $2.78.10^{-6}$  | $3.48.10^{-7}$    |                 |                        |                           |  |
| 5              | $1.11.10^{-5}$ | $1.39.10^{-6}$  | $1.74.10^{-7}$    |                 |                        |                           |  |
| 6              | $5.57.10^{-6}$ | $6.97.10^{-7}$  |                   |                 |                        |                           |  |
| 7              | $2.78.10^{-6}$ | $3.48.10^{-7}$  |                   |                 |                        |                           |  |
| 8              | $1.39.10^{-6}$ |                 |                   |                 |                        |                           |  |
| 9              | $6.97.10^{-7}$ |                 |                   |                 |                        |                           |  |

TABLE 4.1 – Tableau des erreurs de quelques suites générées par l'extrapolation de Richardson

\*Commentaire : Pour atteindre la précision  $10^{-7}$ , il a fallut itérer la suite  $(S_n)_n$  10 fois ,6 fois pour la suite  $(T_3)$  par contre une seule itération suffit pour arriver à la même précision en utilisant la suite  $(T_{11})$ .

## 4.2 Procédé du  $\triangle^2$  d'Aitken

Le  $\Delta^2$  d'Aitken est un procédé d'accélération de la convergence des suites en analyse numérique popularisé par le mathématicien Alexander Aitken en 1926.C'est l'un des algorithmes d'accélèration de convergence les plus popularisés du fait de sa simplicité et de son efficacité.

## 4.2.1 Construction de la suite accélératrice du  $\triangle^2$  d'Aitken

Soit  $(S_n)_n$  une suite (tel que  $S_n \neq S_{n+1}, \forall n \in \mathbb{N}$ ) qui converge vers S et qui vérifie :

$$
\lim_{n \to \infty} \frac{S_{n+1} - S}{S_n - S} = \lambda.
$$
\n(4.5)

✪

avec  $|\lambda| < 1$ .

 $\sim$ 

## $\star$  Première méthode

On a vu dans la section précédente que la suite  $T = (T_n)_n$  définie par :

$$
T_n = \frac{S_{n+1} - \lambda S_n}{1 - \lambda}.
$$

est une suite accélératrice de  $(S_n)_n$ .

 $\sim$ Mais dans la pratique, le coefficient  $\lambda$  peut être prévu sans connaître explicitement sa valeur de sorte que l'extrapolation de Richardson ne peut pas être utilisable directement.

 $\sqrt{\phantom{a}}$ Cette situation est fréquemment rencontrée en analyse.Par exemple, lorsqu'il s'agit d'une suite d'approximations successives d'un point fixe attractif  $\alpha$  d'une fonction  $f \in \mathcal{C}^1$ ,  $\lambda = f'(\alpha)$  fait intervenir  $\alpha$ , qui est inconnu et qu'on cherche à approcher.

La méthode d'Aitken permet de construire une suite de réels  $(\lambda_n)_n$  qui va converger vers  $\lambda$  et on définira une suite accélératrice par :

$$
T_n = \frac{S_{n+1} - \lambda_n S_n}{1 - \lambda_n}.
$$

Où la suite  $(\lambda_n)_n$  est définie par :

$$
\lambda_n = \frac{S_{n+2} - S_{n+1}}{S_{n+1} - S_n}.
$$

Cette suite converge vers  $\lambda$ .

Comme  $\lambda < 1$ , il existe  $n_0$  tel que l'on ait  $\lambda_n < 1$  pour tout  $n \geq n_0$ , on peut donc définir la suite  $(T_n)_{n \ge n_0}$  par :

$$
\forall n \ge n_0, T_n = \frac{S_{n+1} - \lambda_n S_n}{1 - \lambda_n} \tag{4.6}
$$

✩

✪

on remplace  $\lambda_n$  par son expression et on obtient la célèbre formule d'Aitken définie par :

$$
T_n = \frac{S_n S_{n+2} - S_{n+1}^2}{S_n - 2S_{n+1} + S_{n+2}}
$$
\n(4.7)

#### $\star$  Deuxième méthode

D'après  $(4.5)$ 

 $\sqrt{\frac{1}{2}}$ 

$$
\frac{S_{n+1} - S}{S_n - S} \sim \lambda
$$

On a aussi, bien évidemment :

$$
\frac{S_{n+2} - S}{S_{n+1} - S} \sim \lambda
$$

on déduit , par transitivité de la relation d'équivalence :

$$
\frac{S_{n+1} - S}{S_n - S} \sim \frac{S_{n+2} - S}{S_{n+1} - S}
$$

On cherche la formule de S qui est le seul inconnu

$$
(S_{n+1} - S)^2 \sim (S_n - S)(S_{n+2} - S)
$$

On développe, on trouve :

$$
(S_n - 2S_{n+1} + S_{n+2})S \sim S_n S_{n+2} - S_{n+1}^2
$$

 $d'$ où :

✫

✫

$$
S \sim \frac{S_n S_{n+2} - S_{n+1}^2}{S_n - 2S_{n+1} + S_{n+2}}
$$

 $\sqrt{\phantom{a}}$ On pose alors :

 $\sqrt{\frac{1}{2}}$ 

$$
T_n = \frac{S_n S_{n+2} - S_{n+1}^2}{S_n - 2S_{n+1} + S_{n+2}}.
$$

Remarques :

\* Puisque 
$$
\lambda_n = \frac{S_{n+2} - S_{n+1}}{S_{n+1} - S_n} < 1
$$
,  
on a  $((S_{n+2} - S_{n+1}) - (S_{n+1} - S_n) \neq 0)$  et le dénominateur de  $T_n$  est bien non nul.

∗ En introduisant les opérateurs d'Aitken $\triangle$ et $\triangle^2$  définis par :

$$
\begin{cases} \triangle u_n = u_{n+1} - u_n \\ \triangle^2 u_n = u_n - 2u_{n+1} + u_{n+2} \end{cases}
$$

On obtient alors, deux écritures équivalentes de la suite générée par le  $\triangle^2 d'Aitken$  et qui sont plus stables numériquement :

$$
T_n = S_n - \frac{(\Delta S_n)^2}{\Delta^2 S_n} \tag{4.8}
$$

$$
= S_{n+1} - \frac{\Delta S_n \Delta S_{n+1}}{\Delta^2 S_n} \tag{4.9}
$$

✩

✪

\*Le dénominateur étant un  $\triangle^2$ ,d'où la nomination du procédé.

Théorème 4.2.1.1. Toute suite  $(S_n)_n$  qui vérifie

$$
\lim_{n \to +\infty} \frac{S_{n+1} - S}{S_n - S} = \lambda.
$$

avec  $\lambda \neq 1$  peut être accélérée par la suite  $(T_n)_n$  définie par :

$$
T_n = S_n - \frac{(\triangle S_n)^2}{\triangle^2 S_n}.
$$

#### $\bullet$  Démonstration

On écrit  $(T_n)_n$  sous la forme donnée par  $(4.6)$ :

$$
T_n = \frac{S_{n+1} - \lambda_n S_n}{1 - \lambda_n}
$$

avec

✫

✫

$$
\lambda_n = \frac{S_{n+2} - S_{n+1}}{S_{n+1} - S_n}
$$

∗ Montrons que  $(T_n)_n$  converge vers S :

 $\sqrt{\phantom{a}}$ On soustrait  $S$  et on obtient :

$$
T_n - S = \frac{S_{n+1} - S - \lambda_n (S_n - S)}{1 - \lambda_n}
$$
  
= 
$$
\frac{(S_n - S) \left[ \frac{S_{n+1} - S}{S_n - S} - \lambda_n \right]}{1 - \lambda_n} \underset{n \to +\infty}{\longrightarrow} \frac{0(\lambda - \lambda)}{1 - \lambda} = 0.
$$

✩

✪

∗ Montrons que  $(T_n)_n$  converge plus rapidement que  $(S_n)_n$ :

 $\star$  Montrons d'abord que

$$
\lim_{n \to \infty} \frac{e_{n+1}}{e_n} = \lim_{n \to \infty} \frac{\Delta e_{n+1}}{\Delta e_n} = \lambda.
$$

En effet,

 $\sqrt{\frac{1}{2}}$ 

$$
\frac{\Delta e_{n+1}}{\Delta e_n} = \frac{e_{n+2} - e_{n+1}}{e_{n+1} - e_n}
$$

$$
= \frac{e_{n+1}}{e_n} \frac{e_{n+2}/e_{n+1} - 1}{e_{n+1}/e_n - 1}
$$

$$
\longrightarrow \lambda \frac{\lambda - 1}{\lambda - 1} = \lambda
$$

Puisque  $\triangle S_n = \triangle e_n$  alors d'après (2.7),on a :

$$
T_n - S = S_n - S - \frac{(\Delta S_n)^2}{\Delta^2 S_n}
$$
  
=  $e_n - \frac{\Delta e_n}{\Delta^2 e_n / \Delta e_n}$   
=  $e_n - \frac{e_{n+1} - e_n}{\Delta e_{n+1} / \Delta e_n - 1}$   
=  $e_n \left(1 - \frac{e_{n+1} / e_n - 1}{\Delta e_{n+1} / \Delta e_n - 1}\right)$ 

on a alors

✫

✫

$$
\frac{T_n - S}{S_n - S} = 1 - \frac{e_{n+1}/e_n - 1}{\Delta e_{n+1}/\Delta e_n - 1}
$$

Puisque  $\lambda \neq 1,$ on a alors

$$
\frac{T_n - S}{S_n - S} \xrightarrow[n \to \infty]{} 1 - \frac{\lambda - 1}{\lambda - 1} = 0.
$$

#### $\widetilde{4.2.2}$ Noyau du  $\triangle^2$  d'Aitken

Théorème 4.2.2.1. Une condition nécessaire et suffisante pour que  $\forall n, T_n = S$  est que :

✩

✪

 $\exists a_0$  et  $a_1$ , avec  $a_0a_1 \neq 0$  et  $a_0 + a_1 \neq 0$ , tels que

 $\forall n, a_0(S_n - S) + a_1(S_{n+1} - S) = 0$ 

#### Démonstration

 $\sqrt{\frac{1}{2}}$ 

 $\star$  Démontrons d'abord la condition suffisante :

La propriété peut se réécrire  $S_{n+1} - S = a(S_n - S)$  avec  $a = -a_0/a_1 \neq 1, d'$ où  $\triangle S_{n+1} = a \triangle S_n.$ 

Posons  $e_n = S_n - S$  et remarquons que :  $\triangle^k S_n = \triangle^k e_n$  pour  $k \ge 1$ . On soustrait  $S$  de la formule  $(4.9)$ , On obtient :

$$
T_n - S = e_{n+1} - \frac{\Delta e_n \Delta e_{n+1}}{\Delta^2 e_n}
$$
  
=  $e_{n+1} - \frac{\Delta e_n \Delta e_{n+1}}{\Delta e_{n+1} - \Delta e_n}$   
=  $e_{n+1} - \frac{\Delta e_{n+1}}{\Delta e_{n+1} / \Delta e_n - 1}$   
=  $e_{n+1} \left( 1 - \frac{e_{n+2} / e_{n+1} - 1}{\Delta e_{n+1} / \Delta e_n - 1} \right).$ 

En utilisant le fait que  $\triangle e_{n+1} = a \triangle e_n$ 

$$
T_n - S = e_{n+1} \left( 1 - \frac{a-1}{a-1} \right) = 0.
$$

 $\star$ Démontrons maintenant que la condition est nécessaire :

Supposons que, $\forall n T_n = S$ , la formule (2.8) donne :

$$
0 = T_n - S
$$
  
=  $e_n - \frac{(\Delta e_n)^2}{\Delta^2 e_n}$   
=  $e_n \left(1 - \frac{e_{n+1}/e_n - 1}{\Delta e_{n+1}/\Delta e_n - 1}\right)$ 

c'est à dire

✫

✫

$$
\frac{e_{n+1}}{e_n} = \frac{\Delta e_{n+1}}{\Delta e_n} \neq 1
$$

 $\sqrt{\text{Soit encore(puisque}} \frac{a}{b}$ b = c d entraîne  $\frac{a}{b}$ b =  $a + c$  $b + d$ 

$$
\frac{e_{n+1}}{e_n} = \frac{e_{n+2}}{e_{n+1}}
$$

)

✩

✪

qui équivaut à, $\forall n, e_{n+1} = ae_n$ . La condition  $\frac{e_{n+1}}{e_n}$  $e_n$  $\neq 1$  est équivalente à  $a \neq 1$ .

## • Remarque

On peut également caractériser le noyau du procédé d'Aitken comme étant l'ensemble des suites de la forme  $S_n = S + a\lambda^n$  avec  $a \neq 0$  et  $\lambda \neq 1$ .

## 4.2.3 Application du  $\mathbb{\triangle}^2$  d'Aitken à la méthode du point fixe

De nombreuses suites rencontrées dans les applications numériques vérifient les conditions d'accélération du théorème précédent ce qui prouve l'intérêt du procédé  $\triangle^2$ d'Aitken.

Parmi ces applications figurent les suites d'approximations successives fort utiles en calcul scientifique, on présente ici leur accélération en utilisant le  $\Delta^2 d'Aitken$ . On rappelle le théorème du point fixe sur  $\mathbb R$  :

Théorème 4.2.3.1. Soit I = [a, b] un intervalle, $\varphi : I \to I$  une application, $k \in$ [0, 1]. On suppose que  $\varphi$  est k-contractante sur I, alors : La fonction  $\varphi$  possède un unique point fixe l.Ce point est la limite commune des suites définies par un  $u_0$  quelconque de I et la relation de récurrence  $u_{n+1} = \varphi(u_n)$ .

Soit  $\varphi$  et  $(u_n)$  tels qu'elles sont définies dans le théorème 4.2.3.1 alors,le delta  $\Delta^2$ permet d'accélérer  $(u_n)$ . On montrera la nature exacte de cette accélération lorsque  $\varphi \in \mathbb{C}^2$  dans le théorème qui suit.

**Théorème 4.2.3.1.** Soit  $\varphi$ une fonction  $C^2$  et  $(S_n)_n$  une suite définie par  $S_{n+1} = \varphi(S_n)$  convergeant vers  $\alpha$  avec  $0 < \varphi'(\alpha) < 1$  et  $(T_n)_n$  , la suite accélérée par  $\triangle^2$ d'Aitken alors :

$$
\lim_{n \to \infty} \frac{T_n - \alpha}{(S_n - \alpha)^2} = \frac{1}{2} \frac{\varphi'(\alpha)\varphi''(\alpha)}{\varphi'(\alpha) - 1}
$$
\n(4.10)

et alors :

$$
\lim_{n \to \infty} \frac{T_{n+1} - \alpha}{T_n - \alpha} = (\varphi'(\alpha))^2
$$
\n(4.11)

 $et, (T_n)_n$  converge linéairement vers  $\alpha$  deux fois plus vite que  $(S_n)_{n \in \mathbb{N}}$ .

Démonstration :

✫

 $\overline{\star}$  Démontrons (4.10)

 $\sqrt{\frac{1}{2}}$ 

 $\sqrt{\phantom{a}}$ 

On note  $e_n = S_n - \alpha$  et  $\epsilon_n = T_n - \alpha$ .

En appliquant la formule de Taylor-Lagrange à la fonction  $\varphi$  au point  $\alpha$ :

$$
e_{n+1} = S_{n+1} - \alpha
$$
  
=  $\varphi(\alpha) + \varphi'(\alpha)(S_n - \alpha) + \frac{1}{2}\varphi''_n(\zeta_n)(S_n - \alpha)^2$ 

avec  $\zeta_n \in (S_n, \alpha)$ On pose

$$
\lambda = \varphi'(\alpha); \ \mu_n = \frac{1}{2}\varphi''_n(\zeta_n); \ \mu = \frac{1}{2}\varphi''(\zeta)
$$

Puisque  $\varphi''$  est continue :

$$
\lim_{n \to +\infty} \mu_n = \mu
$$

On a :

 $e_{n+1} = \lambda e_n + \mu_n e_n^2$ 

On a aussi :

$$
e_{n+2} = \lambda e_{n+1} + \mu_{n+1} e_{n+1}^2
$$
  
=  $\lambda (\lambda e_n + \mu_n e_n^2) + \mu_{n+1} (\lambda e_n + \mu_n e_n^2)^2$   
=  $\lambda^2 e_n + (\lambda \mu_n + \lambda^2 \mu_{n+1}) e_n^2 + O(e_n^3)$ 

 $\star$  On peut montrer que :

$$
\epsilon_{n+1} = \frac{e_n e_{n+2} - e_{n+1}^2}{e_n - 2e_{n+1} + e_{n+2}}
$$
\n(4.12)

✩

✪

En effet,

✫

✫

$$
\epsilon_n = T_n - \alpha
$$
  
=  $\frac{S_n S_{n+2} - S_{n+1}^2}{S_n - 2S_{n+1} + S_{n+2}} - \alpha$ 

On ajoute et on retranche  $\alpha^2$  au numérateur et puis ,on ajoute et on retranche  $\alpha$  au dénominateur,on obtient :

$$
\epsilon_n = \frac{-(S_{n+1}^2 - 2\alpha S_{n+1} + \alpha^2) + S_n S_{n+2} - \alpha S_n - \alpha S_{n+2} + \alpha^2}{(S_n - \alpha) - 2(S_{n+1} - \alpha) + (S_{n+2} - \alpha)}
$$

$$
= \frac{-(S_{n+1} - \alpha)^2 + (S_n - \alpha)(S_{n+2} - \alpha)}{e_n - 2e_{n+1} + e_{n+2}}
$$

$$
= \frac{e_n e_{n+2} - e_{n+1}^2}{e_n - 2e_{n+1} + e_{n+2}}.
$$

 $\sqrt{\phantom{a}}$ (4.11) donne :

 $\sqrt{\frac{1}{2}}$ 

$$
\epsilon_n = \frac{e_n(\lambda^2 e_n + (\lambda \mu_n + \lambda^2 \mu_{n+1})e_n^2 + O(e_n^3)) - (\lambda e_n + \mu_n e_n^2)^2}{e_n - 2(\lambda e_n + \mu_n e_n^2) + \lambda^2 e_n + (\lambda \mu_n + \lambda^2 \mu_{n+1})e_n^2 + O(e_n^3)}
$$
  
= 
$$
\frac{e_n(\lambda^2 e_n + (\lambda \mu_n + \lambda^2 \mu_{n+1})e_n^2 + O(e_n^3)) - (\lambda^2 e_n^2 + 2\lambda \mu_n e_n^3 + O(e_n^4))}{(1 - \lambda)^2 e_n + O(e_n^2)}
$$
  
= 
$$
\frac{e_n^3[(\lambda^2 \mu_{n+1} - \lambda \mu_n) + O(e_n)]}{e_n[(\lambda - 1)^2 + O(e_n)]}
$$

✩

✪

On divise par  $e_n^2$  et on passe à la limite, on obtient :

$$
\lim_{n \to +\infty} \frac{\epsilon_n}{e_n^2} = \frac{\lambda \mu}{\lambda - 1}
$$

$$
= \frac{1}{2} \frac{\varphi'(\alpha)\varphi''(\alpha)}{\varphi'(\alpha) - 1}
$$

.

 $\star$  Pour montrer  $\ (4.11),$ il suffit d'écrire :

$$
\frac{\epsilon_{n+1}}{\epsilon_n} = \frac{\epsilon_{n+1}}{e_{n+1}^2} \times \frac{e_n^2}{\epsilon_n} \times \frac{e_{n+1}^2}{e_n^2}
$$

donc :

$$
\frac{\epsilon_{n+1}}{\epsilon_n} \underset{n \to \infty}{\longrightarrow} \frac{\lambda \mu}{\lambda - 1} \times \frac{1}{\frac{\lambda \mu}{\lambda - 1}} \times \lambda^2
$$

$$
= \lambda^2
$$

$$
= [\varphi'(\alpha)]^2.
$$

 $\star$  Montrons que  $(T_n)_n$  converge deux fois plus rapidement que  $(S_n)_n$ : On a  $\frac{e_{n+1}}{e_n}$  $e_n$  $\sim \lambda$  ce qui donne, par récurrence :

 $e_n \sim \lambda^n e_0$ 

et alors

$$
e_{2n} \sim \lambda^{2n} e_0
$$

D'une manière analogue,  $D$ 'après  $(4.10)$ 

 $\epsilon_{n+1}$  $\epsilon_n$  $\sim \lambda^2$ 

donc

✫

$$
\epsilon_n \sim \lambda^{2n} \epsilon_0
$$

On déduit alors que :

$$
\epsilon_n \sim \frac{\epsilon_0}{e_0} e_{2n}
$$

Ce qui montre que  $\epsilon_n$  et  $e_n$  ont des comportements similaires à une constante près.

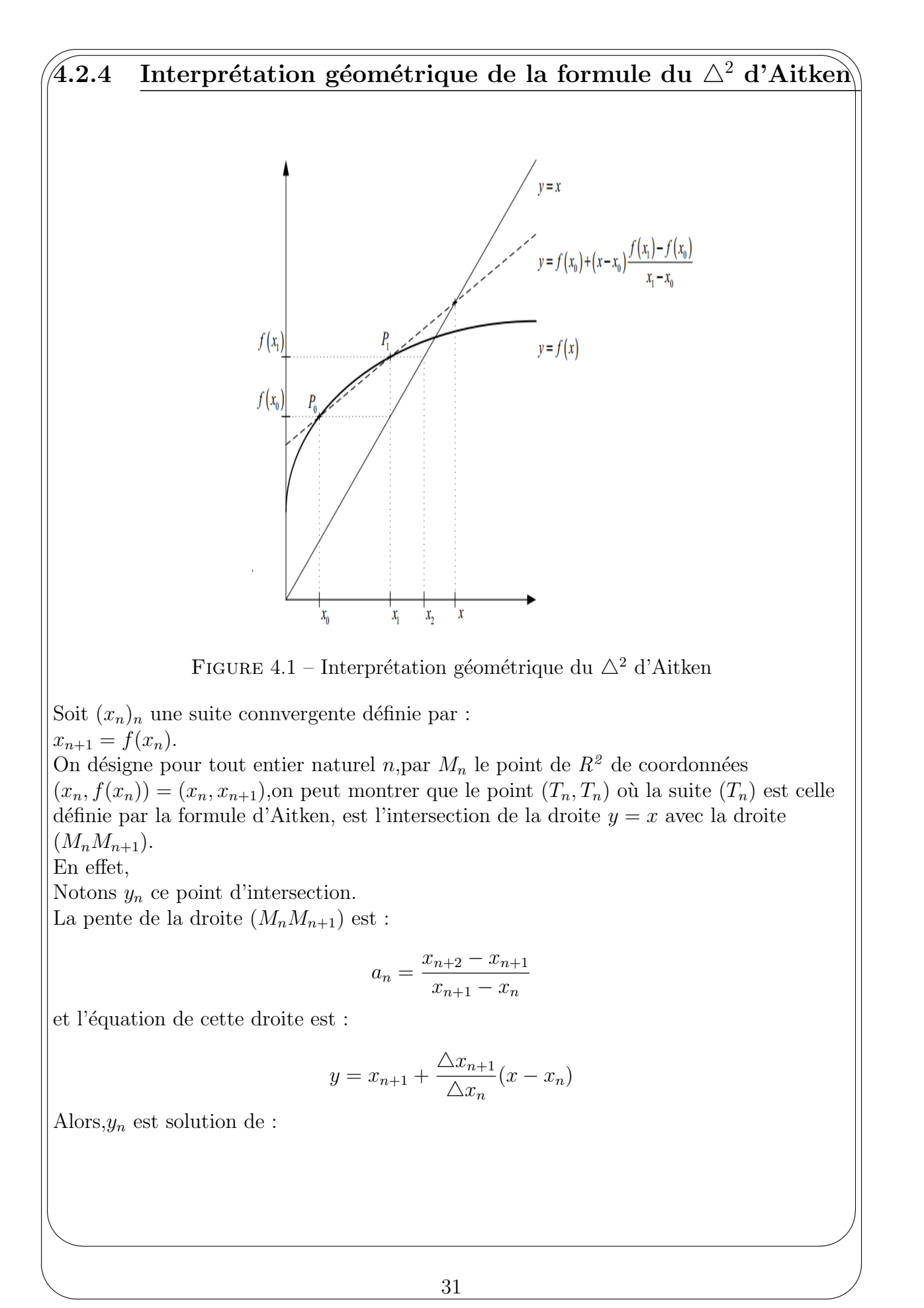

$$
x = x_{n+1} + \frac{\Delta x_{n+1}}{\Delta x_n}(x - x_n)
$$

$$
= \Delta x_n + x_n + \frac{\Delta x_{n+1}}{\Delta x_n}(x - x_n)
$$

✩

✪

d'où.

✫

✫

 $\sqrt{\frac{1}{2}}$ 

 $\sqrt{\phantom{a}}$ 

$$
(x - x_n)(1 - \frac{\triangle x_{n+1}}{\triangle x_n}) = \triangle x_n
$$

Ce qui donne :

$$
y_n = x_n + \frac{\Delta x_n}{1 - \frac{\Delta x_{n+1}}{\Delta x_n}}
$$

$$
= x_n - \frac{(\Delta x_n)^2}{\Delta x_{n+1} - \Delta x_n}
$$

$$
= x_n - \frac{(\Delta x_n)^2}{\Delta^2 x_n}
$$

## 4.2.5 Le procédé du  $\mathbb{\triangle}^2$  d'Aitken itéré

Après avoir appliqué le procédé  $\Delta^2$  à une suite,on peut naturellement l'appliquer de nouveau à la suite obtenue si elle appartient au noyau du  $\Delta^2$  d'Aitken et ainsi de suite.C'est ce que l'on appelle l'application *itérée du procédé* ou encore le procédé  $\Delta^2$  $itéré$ . Cette application peut s'avérer très performante.

\* Algorithme du  $\triangle^2 d'Aitken$ :

À partir de  $(2n + 1)$  termes de la suite à accélérer, on applique le procédé  $\triangle^2$  d'Aitken

une première fois. La suite  $(T_1^{(i)})$  $1^{(i)}$  ainsi obtenue ne comporte plus que  $(2n - 1)$  termes. On lui applique de nouveau le procédé  $\triangle^2$ , on obtient  $(T_2^{(i)})$  $2^{(i)}$  qui comporte  $(2n-3)$  termes et ainsi de suite. La suite  $(T_k^{(i)})$  $\binom{n^{(1)}}{k}$  obtenue après k applications du procédé ne comporte plus que de  $(2(n - k) + 1)$  termes. On continue ainsi n fois,c'est à dire jusquà ce qu'il ne reste plus qu'un seul terme  $T_n^{(0)}$  qui est une approximation  $S^*$  de la limite  $S$  de la suite initiale. En entrée, il faut donner les valeurs de la suite  $y = (S_0, S_1, \dots, S_{2n})^T \in (R^{2n+1})$  et la valeur de *n*.En sortie, le pseudo-code fournit  $S^* = T_n^{(0)}$ .

L'itéré du procédé peut être décrit comme suit :

$$
\begin{cases}\nT_n^{(0)} = S_n \ n = 0, 1, \cdots \\
T_n^{(p+1)} = \frac{T_n^{(p)} T_{n+2}^{(p+2)} - (T_{n+1}^{(p)})^2}{T_n^{(p)} - 2T_{n+1}^{(p)} + T_{n+2}^{(p)}} \n\end{cases} \quad p \in \mathbb{N}^*
$$

#### $\hat{4.2.6}$ Application numérique en astronomie

## Application à l'équation de Kepler :

 $L'$ équation :

 $\sqrt{\frac{1}{2}}$ 

✫

✫

$$
x - e\sin(x) = M
$$

✩

✪

appelée équation de Kepler, liée à la détermination de la position des planètes sur leurs orbites en astronomie où M et e sont des paramètres connus ,peut être résolue par exemple en introduisant la suite récurrente suivante :

$$
\begin{cases} S_0 = M \\ S_{n+1} = M + e\sin(S_n) \end{cases}
$$

D'après le théorème du point fixe, cette suite converge vers la solution de l'équation de départ, si  $e < 1$ . Mais cette suite sera d'autant plus lente à converger que  $e$  est proche de 1 (cas fréquemment rencontrée en pratique pour les orbites des comètes).Il sera intéressant dans ce cas d'accélérer sa convergence en utilisant le procédé de  $\Delta^2$ d'Aitken. En considérant  $(T_k)$  la kième suite générée par l'algorithme itéré d'Aitken ,on obtient en prenant  $M = 0.01$  et  $e = 0.9$  les résultats numériques des termes de la suite  $(S_n)_n$  ainsi que des suites  $(T_k)_k$   $k = 1, \dots, 4$  sont décrits dans le tableau suivant :

| $\, n$         | $S_n$      | $T^{(n)}$   | $T^{(n)}$  | $\bar{T}^{(n)}_5$ | $T^{(\bar{n})}$ |
|----------------|------------|-------------|------------|-------------------|-----------------|
| $\Omega$       | 0.0100000  | 0.09991070  | 0.09822013 | 0.0985565         | 0.09856418      |
|                | 0.0189998  | 0.09979457  | 0.09851366 | 0.0985625         | 0.0985643       |
| $\overline{2}$ | 0.0270988  | 0.09966013  | 0.09855105 | 0.0985638         | 0.0985643       |
| 3              | 0.0343859  | 0.09952222  | 0.09855961 | 0.0985642         | 0.0985643       |
| 4              | 0.0409412  | 0.09938975  | 0.09856260 | 0.0985643         | ∗               |
| 5              | 0.0468368  | 0.09926765  | 0.09856361 | 0.0985643         | $\ast$          |
| 6              | 0.0521377  | 0.09915824  | 0.09856402 | $\ast$            | $\ast$          |
|                | 0.05690272 | 0.09906219  | ж          | $\ast$            | $\ast$          |
| 8              | 0.06118481 | 0.098979153 | $\ast$     | $\ast$            | $\ast$          |
| 9              | 0.06503198 | $^\ast$     | $\ast$     | $\ast$            | $\ast$          |
| 10             | 0.06848754 | $\ast$      | $\ast$     | $\ast$            | $\ast$          |

TABLE 4.2 – Tableau des valeurs des suites générées par le procédé du  $\Delta^2$  d'Aitken

∗ Commentaire :on remarque que les valeurs obtenues en utilisant la suite initiale sont dispersées ,plus on génère des suites, les valeurs de celles ci s'approchent de plus en plus au fur des itérations jusqu'à atteindre la limite et ceci dans les premières itération comme on l'observe pour la suite  $(T_5)$ .

 $\sqrt{\frac{1}{2}}$ 

 $\sqrt{\phantom{a}}$ 

# Méthodes d'accélération généralisées

## 5.1 Méthode de Richardson généralisée

On va traiter dans cette section une généralisation de l'extrapolation de Richardson vue dans le chapitre précédent.On veut construire une transformation de suites dont le noyau est l'ensemble des suites ayant la forme :

$$
S_n = S + a_1 x_n + \dots + a_k x_n^k \ n = 0, 1, \dots \tag{5.1}
$$

✩

✪

Où  $(x_n)_n$  est une suite connue et les  $a_i$  i = 1  $\cdots$  k sont des constantes inconnues.

### •Noyau de l'extrapolation de Richardson :

En écrivant l'équation (5.1) pour les indices  $n, \dots, n+k$ , on obtient un système linéaire  $\text{de}(k+1)$  inconnues,  $S, a_1, \cdots, a_k$ .

$$
\begin{cases}\nS_n = S + a_1 x_n + \dots + a_k x_n^k, \\
S_{n+1} = S + a_1 x_{n+1} + \dots + a_k x_{n+1}^k, \\
\vdots \\
S_{n+k} = S + a_1 x_{n+k} + \dots + a_k x_{n+k}^k,\n\end{cases}
$$
\n(5.2)

Avec l'hypothèse que  $x_{n+i} \neq x_{n+j} \forall i \neq j$   $i, j = 0, \dots, k$ , le système (5.2) admet une solution unique  $S$  ('inconnue qui nous intéresse)s' obtient à l'aide des règles de Cramer

comme rapport de deux déterminants. On note  $T_k^{(n)}$  $\kappa^{(n)}$  ce rapport qui est donné par :

✫

✫

$$
T_k^{(n)} = \begin{vmatrix} S_n \cdots S_{n+k} \\ x_n \cdots x_{n+k} \\ \vdots \\ x_n^k \cdots x_{n+k}^k \end{vmatrix} / \begin{vmatrix} 1 \cdots 1 \\ x_n \cdots x_{n+k} \\ \vdots \\ x_n^k \cdots x_{n+k}^k \end{vmatrix}
$$

✩

✪

Une autre façon de faire pour obtenir la formule de  $T_k^{(n)}$  $\kappa^{(n)}$ en évitant le calcul des  $d$ éterminants est la suivante :

Posons

✫

✫

 $\sqrt{\frac{1}{2}}$ 

 $\sqrt{\phantom{a}}$ 

$$
P_k^{(n)}(x) = S + a_1 x + \dots + a_k x^k
$$

Le système  $(5.2)$  correspond aux conditions :

$$
P_k^{(n)}(x_i) = S_i \ i = n, \cdots, n+k
$$

Ces conditions sont donc des conditions d'interpolation. Le terme constant  $T_k^{(n)}$  $\kappa^{(n)}$  de ce polynôme est égal à sa valeur en  $x = 0$ ,ce qui signifie que la transformation de suites  $(S_n) \to (T_k^{(n)}$  $(k \atop k$ ) pour k fixé est un procédé d'extrapolation polynomiale en  $x = 0$  par un polynôme de degré  $k$  au plus.

Il est possible de calculer récursivement la valeur en un point d'interpolation  $P_k^{(n)}$  $\boldsymbol{\kappa}^{(n)}$  en utilisant le schéma de Neville-Aitken.

Si on note, $P_k^{(n)}$  $\mathcal{L}_{k}^{(n)}$  le polynôme d'interpolation aux points  $x_n, x_{n+1}, \dots, x_{n+k}$ . Le schéma de Neville-Aitken est alors,donné par :

$$
P_{k+1}^{(n)}(x) = \frac{(x_{n+k+1} - x)P_k^{(n)}(x) - (x_n - x)P_k^{(n+1)}(x)}{x_{n+k+1} - x_n} k, n = 0, 1, \cdots
$$

En prenant dans ce schéma , $x = 0$  et en posant  $T_k^{(n)} = P_k^{(n)}$  $h_k^{(n)}(0)$  on obtient donc:

$$
T_{k+1}^{(n)} = P_{k+1}^{(n)}(0) = \frac{(x_{n+k+1})T_k^{(n)} - x_n T_k^{(n+1)}}{x_{n+k+1} - x_n} k, n = 0, 1, \cdots
$$
 (5.3)

Théorème 5.1.0.1. Une condition nécessaire et suffisante pour que pour toute suite  $(S_n)_n$  qui converge vers S :

$$
\forall k, \lim_{n \to +\infty} T_n^{(k)} = S, \forall n, \lim_{k \to \infty} T_k^{(n)} = S,
$$

est qu'il  $\exists \alpha \text{ et } \beta \text{ avec } \alpha < 1 < \beta \text{ tels que } \forall n, \frac{x_{n+1}}{n}$  $\bar{x}_n$ n'appartient pas à  $[\alpha, \beta]$ .  $\sqrt{\phantom{a}}$ La propriété d'accélération de convergence est donnée par le théorème suivant :

**Théorème 5.1.0.1.** Soit une suite  $(S_n)_n$  qui vérifie (5.1) Si les conditions du  $théor\`eme\ qui\ pr\`ec\`ede\ sont\ satisfies\ ,\ alors\ une\ condition\ nécessaire\ et\ suffisante$ pour que :

✩

$$
\lim_{n \to +\infty} \frac{T_{k+1}^{(n)} - S}{T_k^{(n)} - S} = 0
$$

est que

 $\sqrt{\frac{1}{2}}$ 

$$
\lim_{n \to +\infty} \frac{T_k^{(n+1)} - S}{T_k^{(n)} - S} = \lim_{n \to +\infty} \frac{x_{n+k+1}}{x_n}
$$

#### ∗D´emonstration :

∗D´emontrons la condition suffisante :

$$
\frac{T_{k+1}^{(n)} - S}{T_k^{(n)} - S} = \frac{x_{n+k+1} \frac{T_k^{(n)} - S}{T_k^{(n)} - S} - x_n \frac{T_k^{(n+1)} - S}{T_k^{(n)} - S}}{x_{n+k+1} - x_n}
$$

d'o`u

✫

$$
\lim_{n \to +\infty} \frac{T_{k+1}^{(n)} - S}{T_k^{(n)} - S} = \lim_{n \to +\infty} \frac{(x_{n+k+1} - x_n \frac{x_{n+k+1}}{x_n})}{x_{n+k+1} - x_n} = 0.
$$

Supposons maintenant que,  $\lim_{n\to+\infty}$  $T_{k+1}^{(n)} - S$  $T_k^{(n)}-S$  $= 0,$ 

$$
\frac{T_{k+1}^{(n)} - S}{T_k^{(n)} - S} = \frac{x_{n+k+1} - x_n \frac{T_k^{(n+1)} - S}{T_k^{(n)} - S}}{x_{n+k+1} - x_n} \xrightarrow[n \to \infty]{0} 0
$$
  

$$
\implies \lim_{n \to +\infty} x_{n+k+1} - x_n \frac{T_k^{(n+1)} - S}{T_k^{(n)} - S} = 0
$$
  

$$
\implies \lim_{n \to +\infty} \frac{T_k^{(n+1)} - S}{T_k^{(n)} - S} = \lim_{n \to +\infty} \frac{x_{n+k+1}}{x_n}.
$$

### 5.1.1 Algorithme de l'extrapolation de Richardson

 $\mathbf{y} = (S_0, \dots, S_n)^T$ et la valeur de n. En sortie, le code fournit  $S^* = T_n^{(0)}$ . ✪ En entrée, il faut donner le vecteur  $x = (x_0, \dots, x_n)^T \in \mathbb{R}^{n+1}$ , les valeurs de la suite

 $[S^*] = Richardson(x, y, n)$ 

✩

✪

$$
for i = 0, \dots, n
$$
  
\n
$$
T_0^{(i)} = S_i
$$
  
\n*end*  
\n
$$
for k = 0, \dots, n - 1
$$
  
\n
$$
for i = 0, \dots, n - k - 1
$$
  
\n
$$
T_{k+1}^{(i)} = T_k^{(i+1)} - x_{i+k+1}(T_k^{(i+1)} - T_k^{(i)})/(x_{i+k+1} - x_i)
$$
  
\n*end*  
\n
$$
S^* = T_n^{(0)}
$$

## 5.1.2 Application Nnmérique :

Soit

✫

✫

 $\sqrt{\frac{1}{2}}$ 

 $\sqrt{\phantom{a}}$ 

$$
S_n = \sum_{k=1}^n \frac{1}{k^2}.
$$

Cette suite converge lentement vers  $\frac{\pi^2}{6}$ 6 puisque :

$$
S_n - \frac{\pi^2}{6} \sim \frac{-1}{n} + \frac{1}{2n^2} + \cdots
$$

On applique l'extrapolation de Richardson à cette série en prenant  $x_n =$ 1 n .

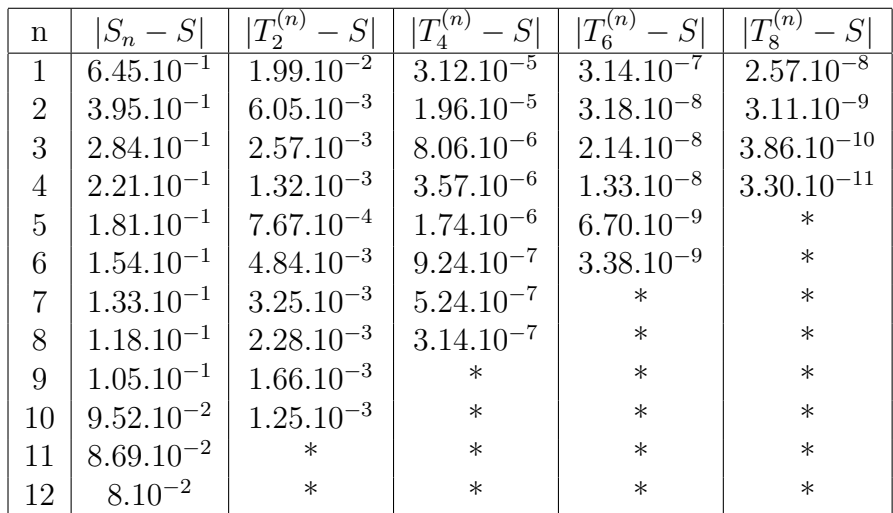

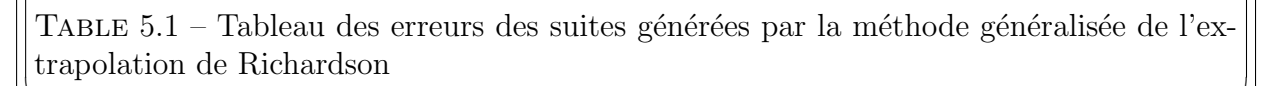

 $\sqrt{\phantom{a}}$ ∗Commentaire :On remarque que la précision pour la suite  $(S_n)_n$  ne dépasse pas 10<sup>−</sup> et ceci jusqu'à l'itération 12 par contre, pour la suite  $(T_6^{(n)})$  $\binom{5^{(n)}}{6}$  on observe bien que dès la première itération,l'erreur est de 10<sup>-7</sup>,et pour  $(T_8^{(n)})$  $S^{(n)}_8$ , l'erreur devient encore plus petite aux environs de 10<sup>-8</sup>, la convergence devient donc améliorée.

## 5.2 Nouvelle généralisation du procédé d'Aitken

## 5.2.1 Construction du noyau :

 $\sqrt{\frac{1}{2}}$ 

Cette généralisation d'Aitken a été récemment publiée (2014) par des auteurs italiens :David Bueso,Anna Karapiperi et Stefano Pozza sous la direction de Claude.Brezinski qui est un professeur émérite à l'Université des Sciences et Technologies

De Lille, spécialiste d'Analyse numérique et d'histoire des sciences.

La transformation de suites introduite généralise d'autant plus l'étude qu'ont effectuée Claude.Brezinski et Michel.Zaglia en 2007 et qui concerne les suites ayant respectivement les formes :

$$
S_n = S + (a + bx_n)\lambda^n \ n = 0, 1, \cdots
$$
  
\n
$$
S_n = S + (a + bx_n)^{-1}\lambda^n \ n = 0, 1, \cdots
$$

avec  $a, b, S, \lambda$  des paramètres inconnus et $(x_n)_n$  est une suite connue. Dans cette section, on va étudier la construction d'une transformation de suites dont le noyau est l'ensemble des suites de la forme :

$$
S_n = S + a_n \lambda^n \tag{5.4}
$$

✩

✪

avec  $S, \lambda$  deux nombres inconnus et  $(a_n)_n$  une suite connue. On suppose que  $S_n \neq S_{n+1}$   $\forall n \in \mathbb{N}$  La technique utilisée consiste à exprimer S sous la forme :

 $S = f(S_n, \dots, S_{n+k}; a_n, \dots, a_{n+l})$  avec  $k, l \in \mathbb{N}$  et définir ensuite la transformation T tel que  $T_n = f(S_n, \dots, S_{n+k}; a_n, \dots, a_{n+l})$ 

On écrit (5.4) pour l'indice 
$$
n
$$
 et  $(n + 1)$ :

$$
S_n = S + a_n \lambda^n
$$
  

$$
S_{n+1} = S + a_{n+1} \lambda^{n+1}
$$

De la première équation ,on tire la formule de  $\lambda^n$  et on l'injecte dans la deuxième ,on trouve alors :

$$
a_n S + a_{n+1} S_n \lambda - a_{n+1} \lambda S = a_n S_{n+1}
$$
\n
$$
(5.5)
$$

On pose  $\beta_n =$  $a_n$  $a_{n+1}$ et on suppose que  $\beta_n \neq \lambda \ \forall n$ . On extrait S, et on note  $T_n = S$ , on trouve:

✫

✫

$$
T_n = \frac{a_{n+1}S_n\lambda - a_nS_{n+1}}{a_{n+1}\lambda - a_n}
$$

 $\sqrt{\phantom{a}}$ On réécrit  $(T_n)_n$  sous des formes plus stables numériquement comme suit :

 $\sqrt{\frac{1}{2}}$ 

$$
T_n = S_n - \frac{\beta_n \Delta S_n}{\lambda - \beta_n} \tag{5.6}
$$

✩

✪

$$
=S_{n+1}-\frac{\Delta S_n\lambda}{\lambda-\beta_n} \tag{5.7}
$$

Dans les formules de  $(T_n)_n$  définies ci-dessus figure l'inconnu  $\lambda$ , on a alors besoin de le calculer.

Pour cela, on écrit (5.5) pour les indices  $n,(n + 1)$  et  $(n + 2)$ , on obtient le système linéaire suivant défini par trois équations aux trois inconnues  $S$ , $\lambda S$  et  $\lambda$ .

$$
a_nS + a_{n+1}S_n\lambda - a_{n+1}\lambda S = a_nS_{n+1}
$$
  

$$
a_{n+1}S + a_{n+2}S_{n+1}\lambda - a_{n+2}\lambda S = a_{n+1}S_{n+2}
$$
  

$$
a_{n+2}S + a_{n+3}S_{n+2}\lambda - a_{n+3}\lambda S = a_{n+2}S_{n+3}.
$$

Si  $\Delta \beta_n \neq c \Delta S_n$ , avec  $c \in \mathbb{R}$ , le système admet une solution unique et on obtient donc à l'aide des règles de Cramer :

$$
\lambda = \frac{\begin{vmatrix} a_n & a_n S_{n+1} & -a_{n+1} \\ a_{n+1} & a_{n+1} S_{n+2} & -a_{n+2} \\ a_{n+2} & a_{n+2} S_{n+3} & -a_{n+3} \end{vmatrix}}{\begin{vmatrix} a_n & a_{n+1} S_n & -a_{n+1} \\ a_{n+1} & a_{n+2} S_{n+1} & -a_{n+2} \\ a_{n+1} & a_{n+2} S_{n+1} & -a_{n+2} \\ a_{n+2} & a_{n+3} S_{n+2} & -a_{n+3} \end{vmatrix}} = \frac{\begin{vmatrix} a_{n+1} & a_{n+2} & a_{n+3} \\ a_n & a_{n+1} & a_{n+2} S_{n+3} \\ a_n S_{n+1} & a_{n+2} S_{n+1} & a_{n+3} S_{n+2} \end{vmatrix}}{\begin{vmatrix} a_{n+1} & a_{n+2} & a_{n+3} \\ a_{n+1} S_n & a_{n+2} S_{n+1} & a_{n+3} S_{n+2} \end{vmatrix}}
$$

On divise la i-ème colonne par  $a_{n+i}$  i = 1, 2, 3(supposés non nulles) et on remplace la deuxième et la troisième colonne par leurs différences avec les colonnes qui les précédent.les déterminants se trouvent simplifiés et ne contiennent que deux lignes et deux colonnes.On trouve alors :

$$
\lambda = \frac{\left| \bigtriangleup \beta_n \bigtriangleup \beta_{n+1}}{\left| \bigtriangleup \beta_n \bigtriangleup \beta_{n+1} S_{n+2} \right|} \right|}{\left| \bigtriangleup \beta_n \bigtriangleup \beta_{n+1}} \right|}
$$

Si  $\Delta \beta_n \neq 0 \forall n$ , on divise la i-ème colonne par  $\Delta \beta_{n+i-1}$  i = 1, 2, on obtient :

$$
\lambda = \frac{\Delta \left( \frac{\Delta(\beta_n S_{n+1})}{\Delta \beta_n} \right)}{\Delta \left( \frac{\Delta S_n}{\Delta \beta_n} \right)} \tag{5.8}
$$

Ce qui donne, en remplaçant  $\lambda$  dans (5.5) :

✫

✫

$$
T_n = S_n - \frac{\beta_n \Delta S_n \Delta \left(\frac{\Delta S_n}{\Delta \beta_n}\right)}{\Delta \left(\frac{\Delta(\beta_n S_{n+1})}{\Delta \beta_n}\right) - \beta_n \Delta \left(\frac{\Delta S_n}{\Delta \beta_n}\right)}
$$

## 5.2.2 Propriétés de convergence et d'accélération :

Les propriétés de la convergence seront étudiées pour les suites qui ne sont pas "très loin" du noyau défini par :

$$
\tilde{S}_n = S + a_n \lambda^n + g_n \ n = 0, 1 \cdots \tag{5.9}
$$

✩

✪

On suppose que  $g_n$  est négligeable devant  $a_n\lambda^n$  i.e  $\lim_{n\to+\infty} g_n/(a_n\lambda^n) = 0,$ çà veut dire en particulier,que le coefficient de convergence (cf.Chapitre1-Ordre de Convergence- ) de  $\widetilde{S}_n$  dépend uniquement de  $a_n\lambda^n$ .

On note  $\beta = \lim_{n \to +\infty} \beta_n = \lim_{n \to +\infty}$  $a_n$  $a_{n+1}$ .Si  $|\beta|$  existe et  $|\beta| < \infty$  alors :  $\lim_{n\to+\infty}$  $\tilde{S}_{n+1} - S$  $\overline{\tilde{S}_n - S}$ = λ β

D'où, si  $|\lambda| < |\beta|$ ,alors  $(\tilde{S}_n)$  convergera linéairement,si  $\lambda = \beta_1(\tilde{S}_n)$  aura une convergence logarithmique et lorsque  $|\lambda| > |\beta|$ , $\tilde{S}_n$  diverge; finalement, si  $|\beta| = \infty$ ,  $(\tilde{S}_n)$  converge rapidement et dans ce cas, l'accélération de convergence ne s'avère pas très utile, on exclut alors le cas où  $|\beta| = \infty$ .

Lorsqu'on considère la suite  $(\tilde{S}_n)_n$ , la valeur de  $\lambda$  trouvée en (5.8) va dépendre de n,on note alors

$$
\lambda_n = \frac{\Delta \left( \frac{\Delta(\beta_n \tilde{S}_{n+1})}{\Delta \beta_n} \right)}{\Delta \left( \frac{\Delta \tilde{S}_n}{\Delta \beta_n} \right)}
$$
(5.10)

Il faut alors étudier les conditions pour lesquelles  $(\lambda_n)$  converge ver  $\lambda$  pour cela,on présente les lemmes suivants :

Lemme 5.2.2.1. En utilisant les notations qui précédent,  $Si\ g_n/(a_n\lambda^n) \longrightarrow 0$  et que  $\beta_n$  est bornée alors  $\Delta g_n/(a_{n+1}\lambda^n) \longrightarrow 0$ 

• Preuve :

✫

✫

 $\sqrt{\frac{1}{2}}$ 

 $\sqrt{\phantom{a}}$ 

$$
\lim_{n \to +\infty} \frac{\Delta g_n}{a_{n+1}\lambda^n} = \lim_{n \to +\infty} \left( \frac{g_{n+1}}{a_{n+1}\lambda^n} - \frac{g_n}{a_{n+1}\lambda^n} \right) = \lim_{n \to +\infty} \left( \lambda \frac{g_{n+1}}{a_{n+1}\lambda^{n+1}} - \frac{g_n}{a_n\lambda^n} \beta_n \right) = 0
$$

 $\sqrt{\phantom{a}}$ ✩ **Lemme 5.2.2.1.** Considérons  $\tilde{S}_n = S + a_n\lambda^n + g_n$   $n = 0, 1 \cdots$ , on suppose que : 1.  $\lim_{n\to+\infty}$  $g_n$  $\frac{3^n}{a_n\lambda^n}=0$ 2. il existe un nombre fini β tel que  $\beta \neq \lambda$  qui vérifie  $\beta = \lim_{n \to +\infty} \beta_n = \lim_{n \to +\infty} \beta_n$  $a_n$  $a_{n+1}$ alors ,  $\lim_{n\to+\infty}\beta_{n+1}$  $\triangle \tilde{S}_{n+1}$  $\Delta \tilde{S}_n$  $=\lambda$  $\overline{\bullet}$  Preuve  $\lim_{n\to+\infty}\beta_{n+1}$  $\triangle \tilde{S}_{n+1}$  $\triangle \tilde{S}_n$  $=\frac{a_{n+1}}{n+1}$  $a_{n+2}$  $a_{n+2}\lambda^{n+1}(\lambda-\frac{a_{n+1}}{\lambda})$  $a_{n+2}$  $+\frac{\triangle g_{n+1}}{\triangle g_n}$  $\frac{\Box g_{n+1}}{a_{n+2}\lambda^{n+1}})$  $a_{n+1}\lambda^n(\lambda-\frac{a_n}{n})$  $a_{n+1}$  $+\frac{\triangle g_n}{\triangle}$  $\frac{g_n}{a_{n+1}\lambda^n}$ .  $=\lim_{n\to+\infty}\lambda$  $\lambda - \beta_{n+1} +$  $\triangle g_{n+1}$  $a_{n+2}$  $\lambda^{n+1}$  $\lambda - \beta_n +$  $\triangle g_n$  $a_{n+1}$  $\lambda^n$  $=\lambda$  $\lambda - \beta$  $\lambda-\beta$  $= \lambda$ . Introduisons la suite :  $\gamma_n =$  $a_{n+2}^2 - a_{n+1}a_{n+3}$  $a_{n+1}^2 - a_n a_{n+2}$ On peut , maintenant présenter le théorème suivant : Théorème 5.2.2.1. La suite  $(\lambda_n)_n$  converge si les conditions suivantes sont satisfaites : 1.  $\lim_{n\to+\infty}$  $g_n$  $\frac{\partial^n}{\partial n \lambda^n} = 0.$ 2. il existe  $\beta \in \mathbb{R}$  tel que  $\lim_{n \to +\infty} \beta_n = \beta$ . 3. il existe  $\gamma \in \mathbb{R}$  tel que  $\lim_{n \to +\infty} \gamma_n = \gamma$ . 4.  $\beta, \lambda$  sont tels que  $:\lambda \neq \beta$  et  $\lambda - \beta^3 \gamma \neq 0$ . • Preuve :

On développe  $(5.10)$  et on utilise la règle de Leibniz :

 $\sqrt{\frac{1}{2}}$ 

✫

✫

$$
\Delta(\beta_{n+i}S_{n+i}) = \beta_{n+i+1} \Delta S_{n+i} + S_{n+i} \Delta \beta_{n+i}
$$

puis on divise par  $\triangle \tilde{S}_{n+1}$  à la fois au numérateur et au dénominateur,on trouve immédiatement :

$$
\lambda_n = \frac{\beta_{n+2} \Delta \beta_n \Delta \tilde{S}_{n+2} - \beta_n \Delta \beta_{n+1} \Delta \tilde{S}_{n+1}}{\Delta \beta_n \Delta \tilde{S}_{n+1} - \Delta \beta_{n+1} \Delta \tilde{S}_n}
$$

$$
= \frac{\beta_{n+2} \frac{\Delta \tilde{S}_{n+2}}{\Delta \tilde{S}_{n+1}} - \beta_n \frac{\Delta \beta_{n+1}}{\Delta \beta_n}}{1 - \frac{\Delta \beta_n}{\Delta \beta_n} \frac{\Delta \tilde{S}_n}{\Delta \tilde{S}_{n+1}}}
$$

✩

✪

On peut écrire le rapport  $\frac{\triangle \beta_{n+1}}{\triangle \beta_n}$  $\triangle\beta_n$ comme suit :

$$
\frac{\triangle \beta_{n+1}}{\triangle \beta_n} = \frac{a_{n+1}}{a_{n+3}} \left( \frac{a_{n+2}^2 - a_{n+1} a_{n+3}}{a_{n+1}^2 - a_n a_{n+2}} \right) = \beta_{n+1} \beta_{n+2} \gamma_n
$$

En appliquant les deux lemmes précédents, on obtient

$$
\lim_{n \to +\infty} \lambda_n = \lim_{n \to +\infty} \frac{\beta_{n+2} \frac{\Delta \tilde{S}_{n+2}}{\Delta \tilde{S}_{n+1}} - \beta_n \beta_{n+1} \beta_{n+2} \gamma_n}{1 - \beta_{n+1} \beta_{n+2} \gamma_n \frac{\Delta \tilde{S}_n}{\Delta \tilde{S}_{n+1}}}
$$
\n
$$
= \lim_{n \to +\infty} \frac{\beta_{n+2} \frac{\Delta \tilde{S}_{n+2}}{\Delta \tilde{S}_{n+1}} - \beta_n \beta_{n+1} \beta_{n+2} \gamma_n}{1 - \beta_{n+1}^2 \beta_{n+2} \gamma_n \left(\beta_{n+1} \frac{\Delta \tilde{S}_{n+1}}{\Delta \tilde{S}_n}\right)^{-1}}
$$
\n
$$
= \lim_{n \to +\infty} \frac{\lambda - \beta^3 \gamma}{1 - \frac{\beta^3 \gamma}{\lambda}} = \lambda \frac{\lambda - \beta^3 \gamma}{\lambda - \beta^3 \gamma} = \lambda.
$$

### Remarque

 $\sqrt{\frac{1}{2}}$ 

 $\sqrt{\phantom{a}}$ 

la suite  $(\gamma_n)$  ne peut être définie si  $a_{n+1}^2 - a_n a_{n+2} = 0$ ; Si tel est le cas pour un certain n ,on peut sauter cette itération et passer à la suivante.

On peut maintenant discuter les propriétés de convergence et d'accélération de de  $(T_n)$ : Si  $(\tilde{S}_n)_n$  converge alors on a :

$$
T_n = \frac{(a_n - a_{n+1})\tilde{S}_{n+1} + a_{n+1}(\tilde{S}_{n+1} - \tilde{S}_n)\lambda_n}{a_n - a_{n+1}\lambda_n}
$$
  
= 
$$
\frac{a_n\tilde{S}_{n+1} - a_{n+1}\tilde{S}_n}{a_n - a_{n+1}\lambda_n}
$$
  
= 
$$
\frac{\frac{a_n}{a_{n+1}}S_{n+1} - \tilde{S}_n\lambda_n}{\frac{a_n}{a_{n+1}} - \lambda_n}
$$

 $D'$ où,

✫

✫

✬ ✩ T<sup>n</sup> − S = βn(S˜ <sup>n</sup>+1 − S) − (S˜ <sup>n</sup> − S)λ<sup>n</sup> β<sup>n</sup> − λ<sup>n</sup> Th´eor`eme 5.2.2.1. La transformation (Tn) converge sous les conditions suivantes : 1. lim <sup>n</sup>→+<sup>∞</sup> S˜ <sup>n</sup> = S. 2. il existe N ∈ N et δ > 0 tel que |β<sup>n</sup> − λn| > δpour tout n ≥ N D´emontrons maintenant que (Tn)<sup>n</sup> acc´el`ere la convergence des suites de la forme (5.9) : Lemme 5.2.2.1. Si lim <sup>n</sup>→+<sup>∞</sup> gn anλ n = 0 alors : lim <sup>n</sup>→+<sup>∞</sup> βn S˜ <sup>n</sup>+1 − S S˜ <sup>n</sup> − S = λ •Preuve : lim <sup>n</sup>→+<sup>∞</sup> βn S˜ <sup>n</sup>+1 − S S˜ <sup>n</sup> − S = lim <sup>n</sup>→+<sup>∞</sup> βn an+1λ <sup>n</sup>+1 + gn+1 anλ <sup>n</sup> + g<sup>n</sup> = lim <sup>n</sup>→+<sup>∞</sup> βn an+1 an λ 1 + gn+1 an+1λ n+1 1 + gn anλ n = lim <sup>n</sup>→+<sup>∞</sup> λ 1 + gn+1 an+1λ n+1 1 + gn anλ n = λ. Th´eor`eme 5.2.2.1. Sous les condition du th´eor`eme 5.2.2.1 ,la transformation (Tn)<sup>n</sup> acc´el`ere la convergence des suites donn´ees par (5.9). •Preuve : T<sup>n</sup> − S S<sup>n</sup> − S = βn(S˜ <sup>n</sup>+1 − S) − (S˜ <sup>n</sup> − S)λ<sup>n</sup> (β<sup>n</sup> − λn)(S˜ <sup>n</sup> − S) Sn+1 − S

 $\sqrt{\frac{1}{2}}$ 

✫

$$
= \beta_n \frac{S_n - S}{\beta_n - \lambda_n}
$$
  
D'après le théorème 5.2.2.1,  $\lambda_n \underset{n \to \infty}{\longrightarrow} \lambda$ , et sous l'hypothèse que  $\lambda \neq \beta$ , on déduit alors que :  

$$
\lim_{n \to +\infty} \frac{T_n - S}{S_n - S} = 0
$$

 $-\lambda_n$ 

✫ exemples num´eriques figurant dans le paragraphe suivant. •Remarque Si  $(S_n)_n$  diverge,  $(\lambda_n)_n$  converge rapidement vers  $\lambda$  et  $(a_n\lambda^n)$  diverge lentement au début, alors  $(T_n)_n$  peut être semi convergente, de manière à ce qu'elle converge aux premières itérations avant de diverger, ceci est clairement observé dans les

#### $\epsilon\approx 5.2.3$ Applications numériques

 $\sqrt{\frac{1}{2}}$ 

✫

✫

Pour les suites qui convergent, on s'attend à ce que  $(T_n)_n$  converge vers la limite S plus rapidement sue  $(S_n)_n$  et avec une bonne précision tout en effectuant un nombre minimal d'itérations. Cependant , pour les suites divergentes, on espère que  $(T_n)_n$  soit semi-convergente. On considère la suite suivante qui vérifie les conditions d'accélération du théorème  $3.2.2.1$ :

$$
S_n = 1 + \lambda^n (2 - n^{7/2}) + exp(-n)(1 + n^2). \tag{5.11}
$$

.

✩

✪

avec  $a_n = (2 - n^{7/2}), g_n = exp(-n)(1 + n^2)$  et  $\lambda =$ 23 20 et la suite divergente définie par :

$$
S_n = S + \lambda^n * \left(\frac{1}{2 + \frac{11}{10}}\right) + \left(\frac{1}{10}\right)^n n^{\frac{5}{2}}.
$$
\n
$$
(5.12)
$$

avec  $a_n =$ 1  $\frac{1}{2+1.1}, g_n = (\frac{1}{10})$  $\int^n n^{2.5}$  et  $\lambda = -\frac{6}{5}$ 5

Les figures suivantes montrent le comportement des erreurs  $|S_n - S|$  et  $|T_n - S|$  pour les deux suites à fur et à mesure des itérations . La courbe tiraillée correspond à l'erreur de  $|S_n - S|$  et celle avec un trait solide réfère à l'erreur  $|T_n - S|$ .

 $\star$  La figure 5.1 montre bien l'amélioration de convergence apportée par la suite  $(T_n)$ . En effet, pour atteindre la précision  $10^{-15}$ , à peu près 40 itérations ont été effectué .Par contre ,pour avoir la même précision en utilisant la suite  $(S_n)$  l'algorithme doit faire plus de 100 itérations.

 $\star$ Dans la figure 5.2,la suite  $(S_n)$  diverge. Cependant, la suite  $(T_n)$  fournit une bonne précision dans les premières itérations avant de diverger.

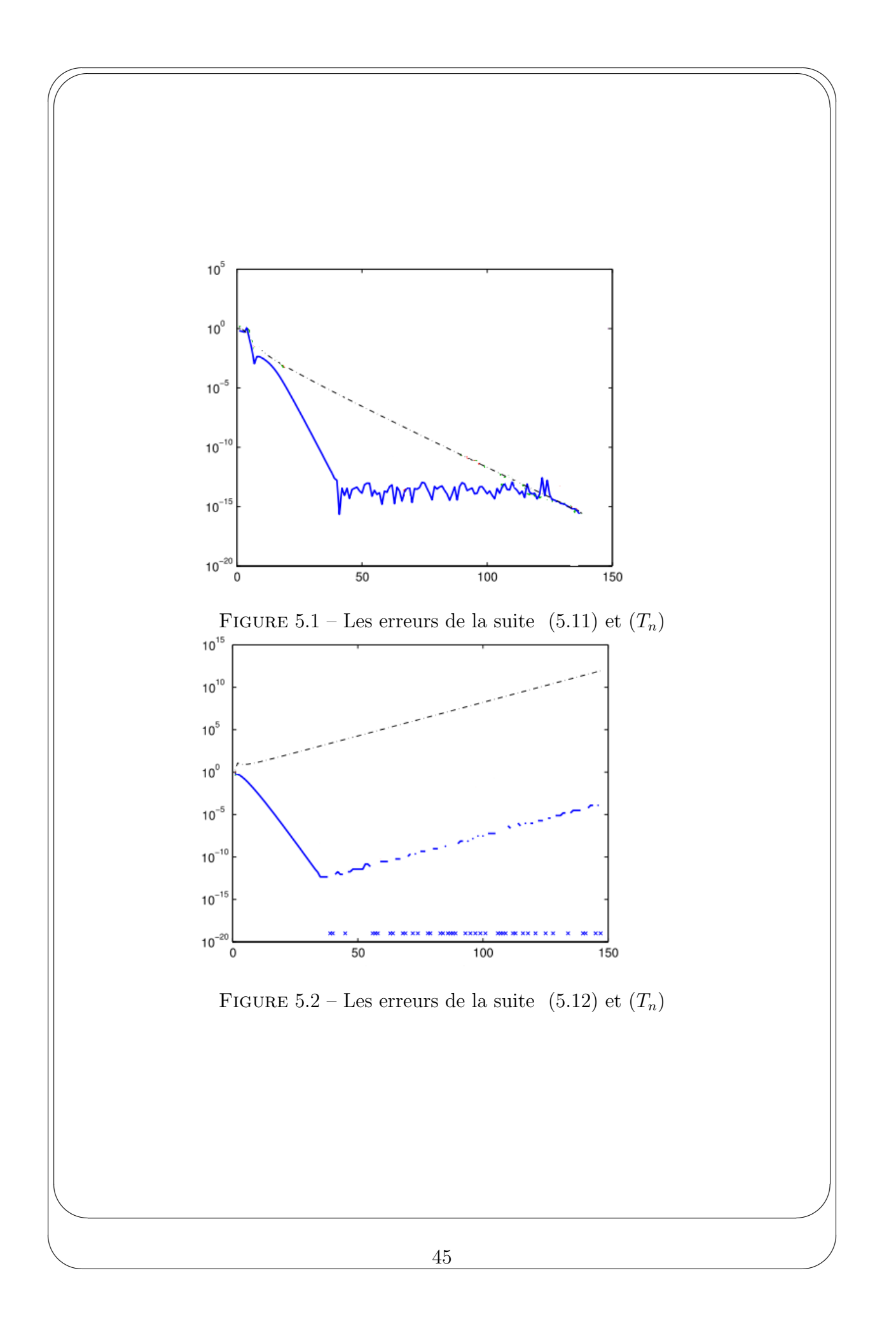

 $\sqrt{\frac{1}{2}}$ 

 $\sqrt{\phantom{a}}$ 

✫

✫

# Conclusion

Partant d'idées simples jusqu'aux méthodes plus complexes, différents procédés ont été construits puis traités en premier lieu théoriquement en analysant les conditions et propriétés de leur convergence et de leur accélération,ensuite,une étude numérique est réalisée afin d'illustrer l'efficacité de ces méthodes.

✩

✪

Dans tous les exemples numériques présentés et ceci pour les différents procédés introduits, l'accélération de convergence se trouve améliorée et ceci se traduit par un gain en nombre d'itérations et donc une réduction du temps de calcul pour atteindre une valeur approchée à la solution d'un problème donné à une précision souhaitée.

Toutefois, les conditions assez restrictives des généralisations traitées ouvrent la porte de la recherche pour essayer de restreindre les conditions de convergence et d'accélération des nouvelles suites générées et tenter de construire de nouvelles méthodes de noyau plus riche et dont les conditions soient moins contraignantes.

# Bibliographie

 $\sqrt{\frac{1}{2}}$ 

 $\sqrt{\phantom{a}}$ 

✫

✫

[1] Dany-Jack Mercier ,Lectures sur les Math´ematiques,l'enseignement et les concours.Editions Publibook.

✩

- [2] C.Brezinski,Algorithmes d'Accélération de la convergence,Etude numérique.Collection langage et algorithmes de l'informatique.Sous la direction de Jean VIGNES,Edition Technip,1978.
- [3] Naoki Osada,Acceleration Methods for slowly convergent sequences and their applications,1993.
- [4] C.Brezinski and Michela Redivo Zaglia, Méthodes numériques itératives. Ellipses  $\text{Eddition Market} = g S.A.,2006$
- [5] C.Brezinski ans Michela Redivo Zaglia,Generalisations of Aitken's process for accelerating the convergence of sequences,Computational and Applied Mathematics 171- 189,2007.
- [6] David Bueso,Amma Karapiperi,Stefano Pozza,Generalisations of Aitken's process for certain class of sequences,Applied Mathematics 90(2015)38-54.
- [7] ERNST HAIRER.Polycopié d'analyse numérique. http ://www.unige.ch/ hairer/poly/chap1.pdf
- [8] Bertrand Meyer. Travaux pratiques, Processus d'accélération de convergence des séries. http ://www.math.u-bordeaux1.fr/ meyer/DocMath/MHT304/SujetsTP22.pdf